# **How do we design a toroidal transformer? Concerning the mouse and the control buttons**

You can use the mouse for everything.

The menu control can also be activated by means of the **Alt** key and the control letter for the menu option (after pressing the **Alt** key, it is normally visible in a different color). Some important menu options can be activated by means of the **F keys**.

#### *Here is a survey of all control keys*:

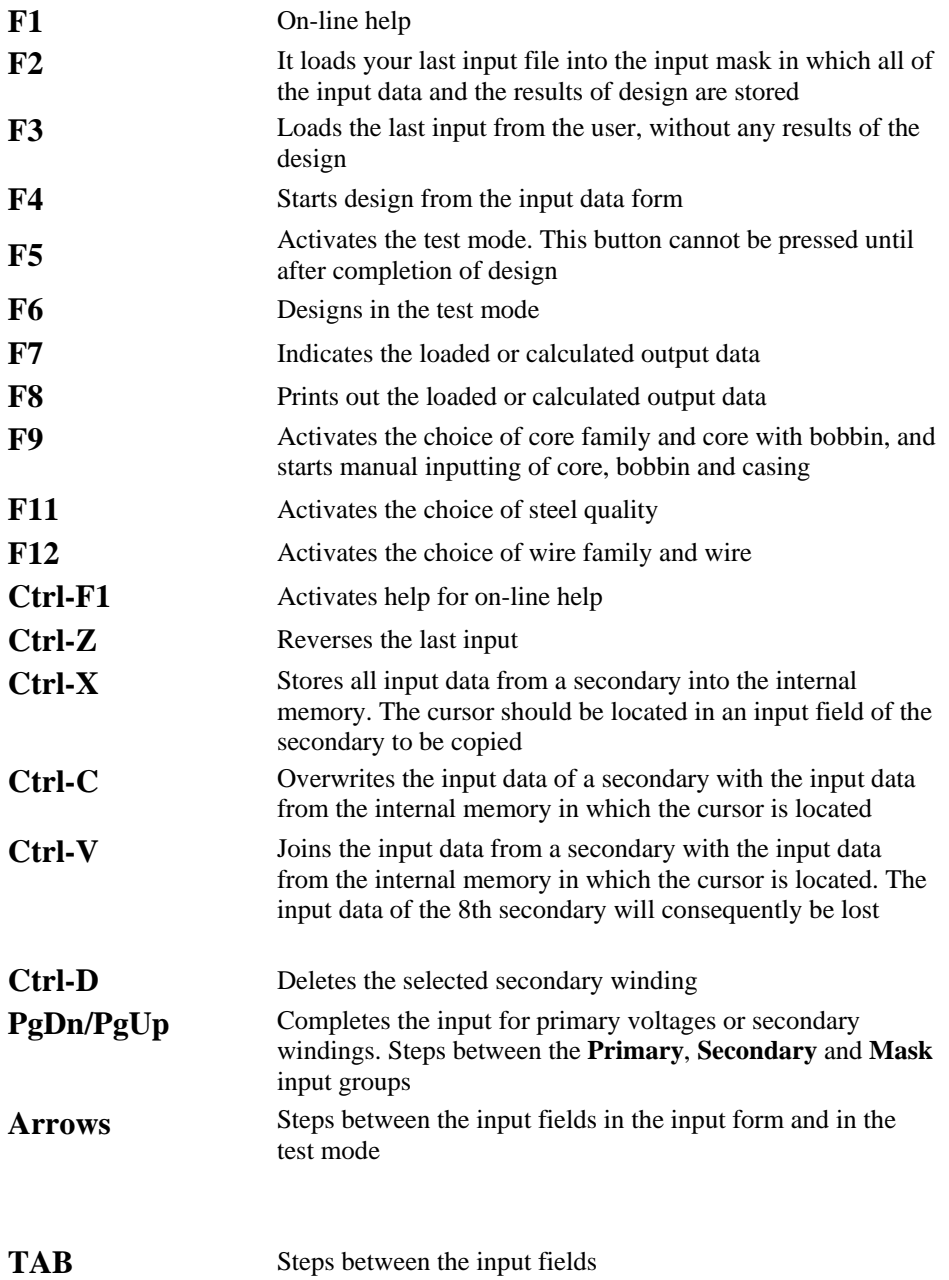

# **Run RALE DESIGN System for toroidal transformers**

<u>en</u> mode والربابي . . . . . . . . . . . . . . . . . . Þ. Constant Voltage Transformers **临** Rale\_ENG **属 Rale\_FRA** Large Dry Transformers k k **B** Rale\_GER Small Chokes 偏 Rale\_ITA þ Small Transformers 园 Rale\_SPA **Toroidal Transformers** <mark>ස</mark>ි Rale\_USA **為** Update  $\mathbf{a}$  only 

After installation of the **RALE Design System** , you see the *Rale Design System* program group on-screen*.*

Click on the **Toroidal Transformers** bottom

 After clicking on the *Toroidal Transformers* bottom, the main menu for the Toroidal Transformers Program will appear on-screen.

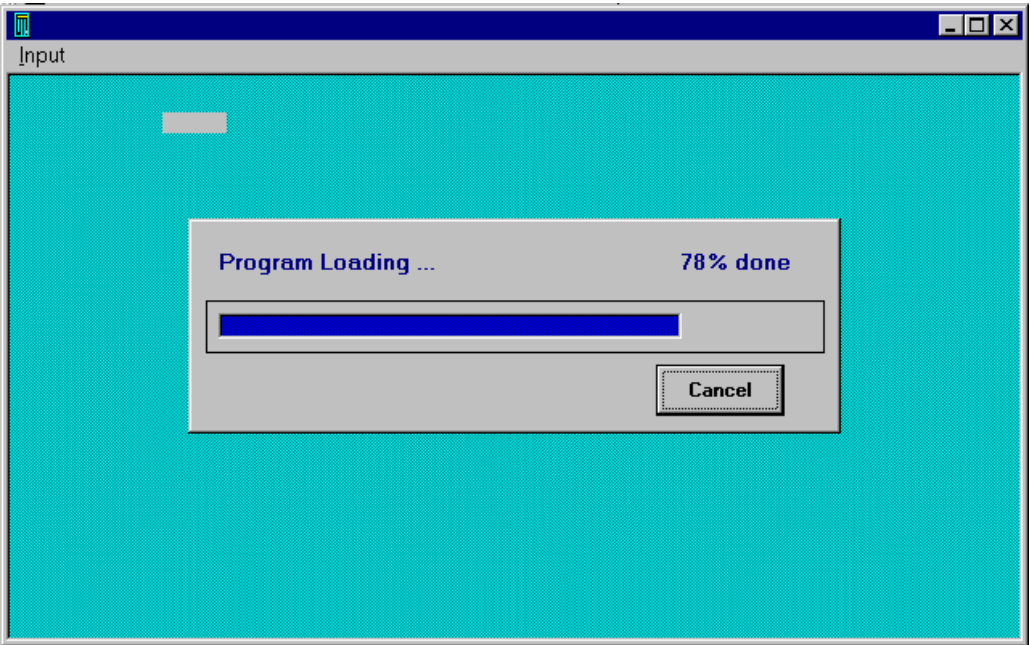

This is followed by the input mask on screen with your input data

### *Input mask*

| <b>TOROIDAL TRANSFORMERS/INPUT</b>                |                         |                      | <b>HOM</b>          |
|---------------------------------------------------|-------------------------|----------------------|---------------------|
| Material<br>Edit<br><b>Bun</b><br>Qutput<br>Input | Help<br>Options         |                      |                     |
| <b>PRIMARY</b><br>$U(V)$ $I(A)$                   | SECONDARY               |                      |                     |
| 230<br>Circuit<br>- : 0                           | : 11<br>Circuit         |                      |                     |
| Overvolt.*:1                                      |                         |                      |                     |
| Wire<br>$-10$                                     | V: 230<br>Voltage       |                      |                     |
| $-\mu$ : 0<br>Ins/L                               | Current<br>A:1          |                      |                     |
| u: 250<br>Ins/E                                   |                         |                      |                     |
| Formfactor: 1.11                                  | : 0<br>Wire             |                      |                     |
| Freque.Hz:50                                      | Ins/L<br>$\mu$ : 0      |                      |                     |
| dI/Io<br>$*:100$                                  | Ins/E<br>$\mu$ : 100    |                      |                     |
| MASK                                              |                         |                      |                     |
| 3:50<br>Regulation                                | $-:2$<br>Steel          | n:1<br>Cooling       | $-:0$<br>Sectors    |
| V: 0.8<br>Udiode                                  | T:1.65<br>Induction     | m/s:0<br>Force       | $-11$<br>P/S-Order  |
| dUdiode<br>V: 1                                   | $* : 0.35$<br>Remanence | Hole<br>$-11$        | $*:1.05$<br>Rac/Rdc |
| 8:5.0<br>Ripple<br>W/ka                           | $n+1$                   | - : 0                | $* : .9$<br>Space   |
| Temp. Amb. °C: 40                                 | VAr/kg<br>$*$ :1        | Chassis<br>- : 1     | Vertical<br>-: 1    |
| $*_{K:75}$<br>Temp.rise<br>Gap                    | $\star$ :0              | : 0                  | Horizontal<br>$-11$ |
| Min:30<br>Time 1                                  | Annealed<br>- : 1       | $*$ :1<br>Cu-Surface | Impregnation-:3     |
| $*$ :1<br>Load 1                                  | *:1<br>Stacking         | Rth-varnish *: 1     | Pitch<br>$-11$      |
| Min:30<br>Time 2                                  | $\mathbf{.0}$           | Rth-compoun.*:2      | $-:0$<br>Selection  |
| $n+1$<br>Load <sub>2</sub>                        | Assembly<br>-: 1        | - : 0<br>Case        | Criterion<br>$-:0$  |
| DRK1.RLE<br><b>AUTO</b>                           | STEEL1. DAT             | ORSI97               | Max: 2<br>Min: 1    |
|                                                   |                         |                      |                     |

(Numerical Characters =>Inputting), (Arrow, PgUp, PgDn, Mouse =>Move)

Your last input file will be loaded into the input mask. Here, you can create your input or incorporate the input data from an input data file and thus achieve drastic acceleration in the procedure for filling-in of the input mask.

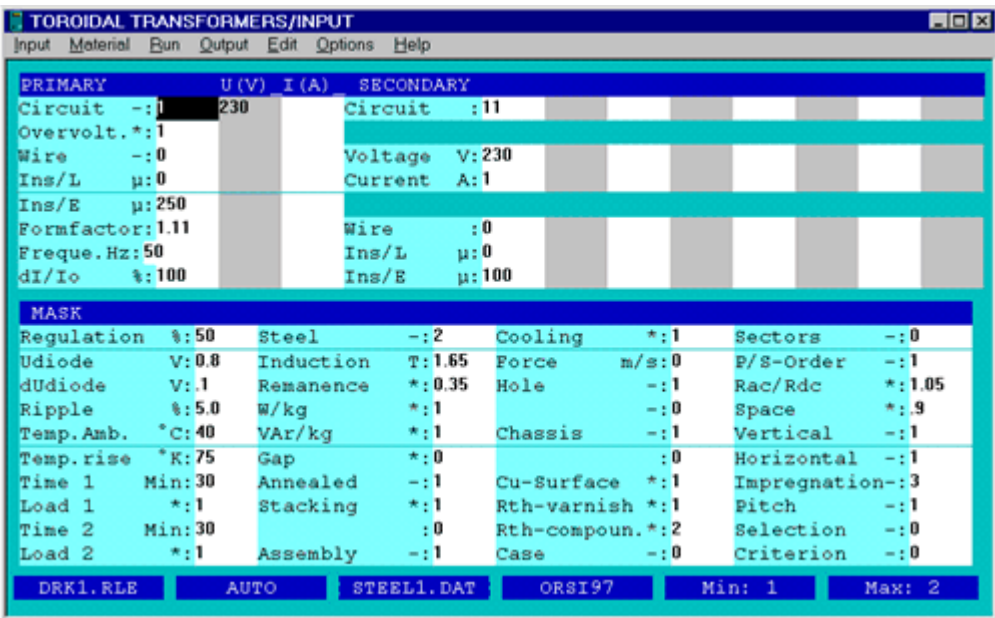

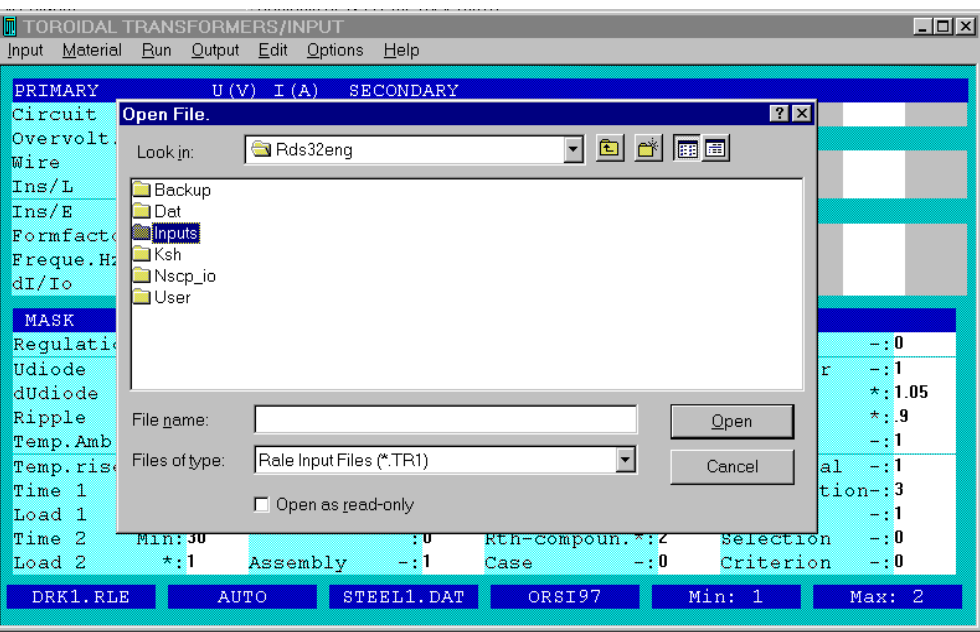

(TAB=>Steps), (Click=>Marks), (Double click=>Selects)

In the installation of the Rale Design System, a RALE library of input data files has also been installed, with the distinction between two groups:

The first group helps in the design of transformers which are designed in accordance with regulation IEC 61558 (VDE 0551), paragraphs 15.3.2 and 15.3.3.

### **Example:** R1532A4.TR1 or R1533E.TR1 **Captions:**

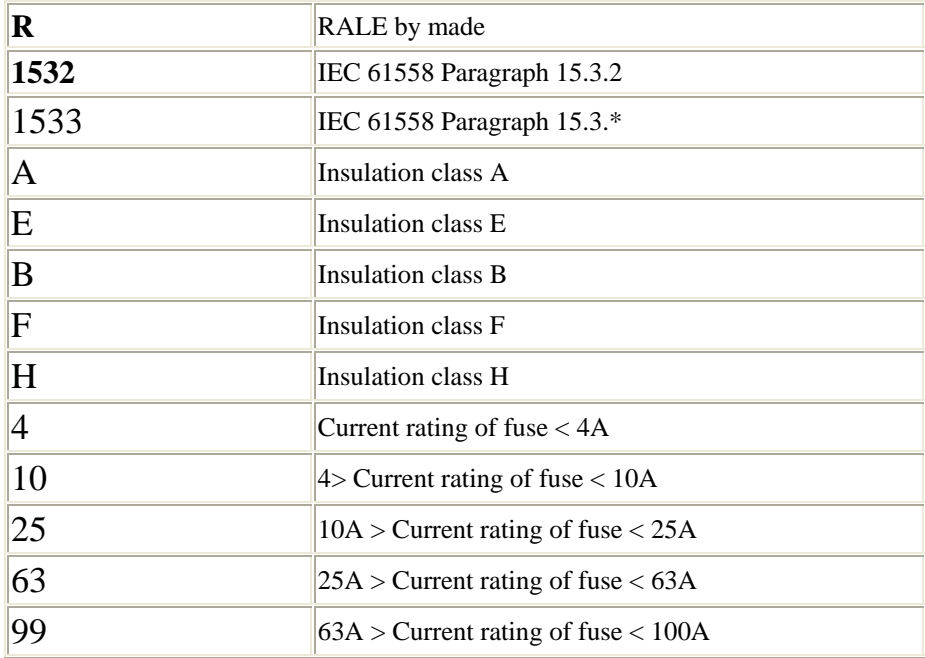

For all input data files, an ambient temperature of 40°C has been used.

After loading of an input data file from this group, you now only have to enter the value for voltages and currents in the input mask.

The second group of input data files illustrates how it is possible to design certain specific transformers. All of these input data files are extensively discussed in the design examples.

The third group of input data files should be created by yourself in the course of time.

### *Input*

The input mask consists of 5 areas:

1. **Menu bar**.

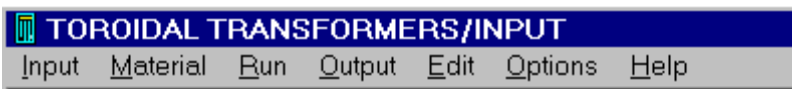

2. **Input form for primary data**.

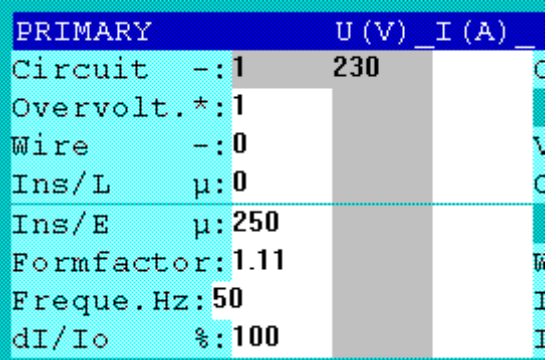

3. **Input form for secondary data.**

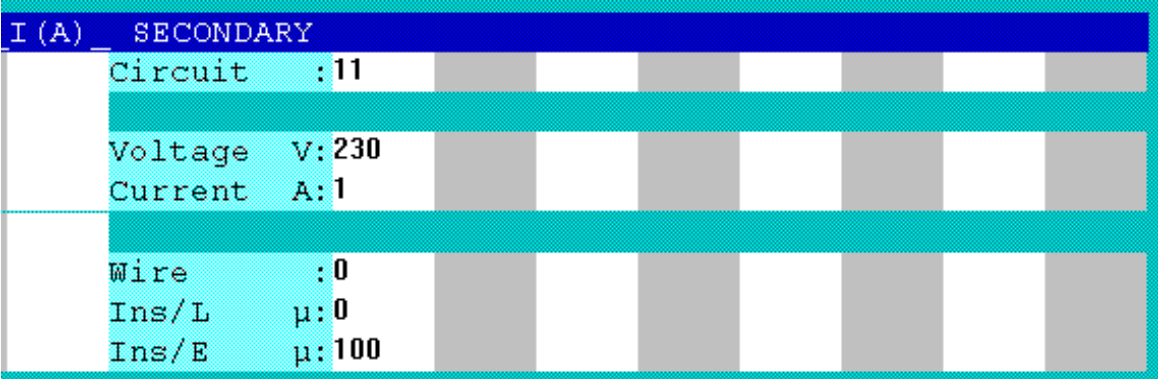

4. **Input form for general technological parameters**.

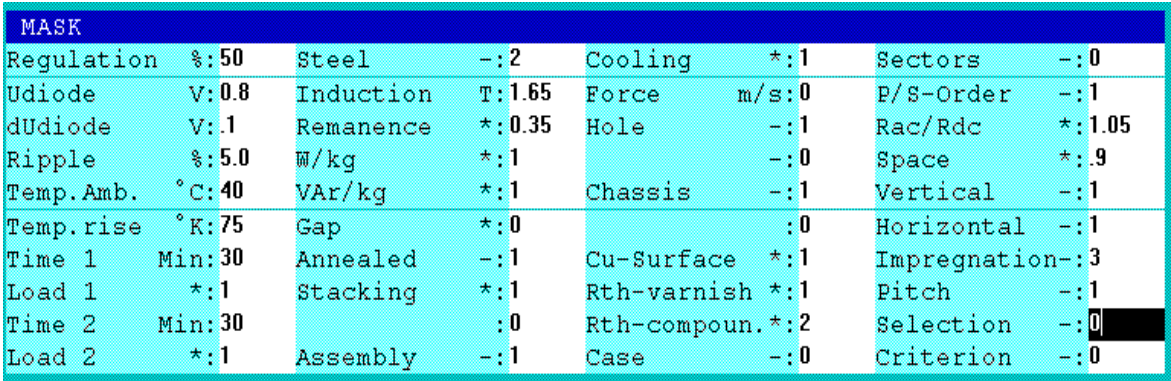

#### 5. **Status line**

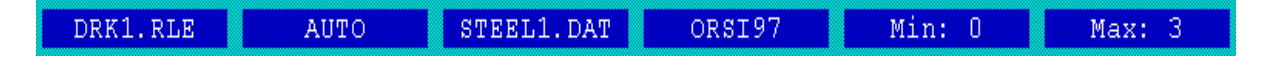

The 6 fields of the status line indicate, in sequence, the core family, the core, the iron quality family, iron quality, and the minimum and maximum values of the current input.

The input process for primary voltages and the secondary windings is concluded by means of the **PgUp** or **PgDn** keys

### *On-line Help*

Key **F1** plays an important part at this point, because each input field has a help text. Use **ESC** to quit on-line help.

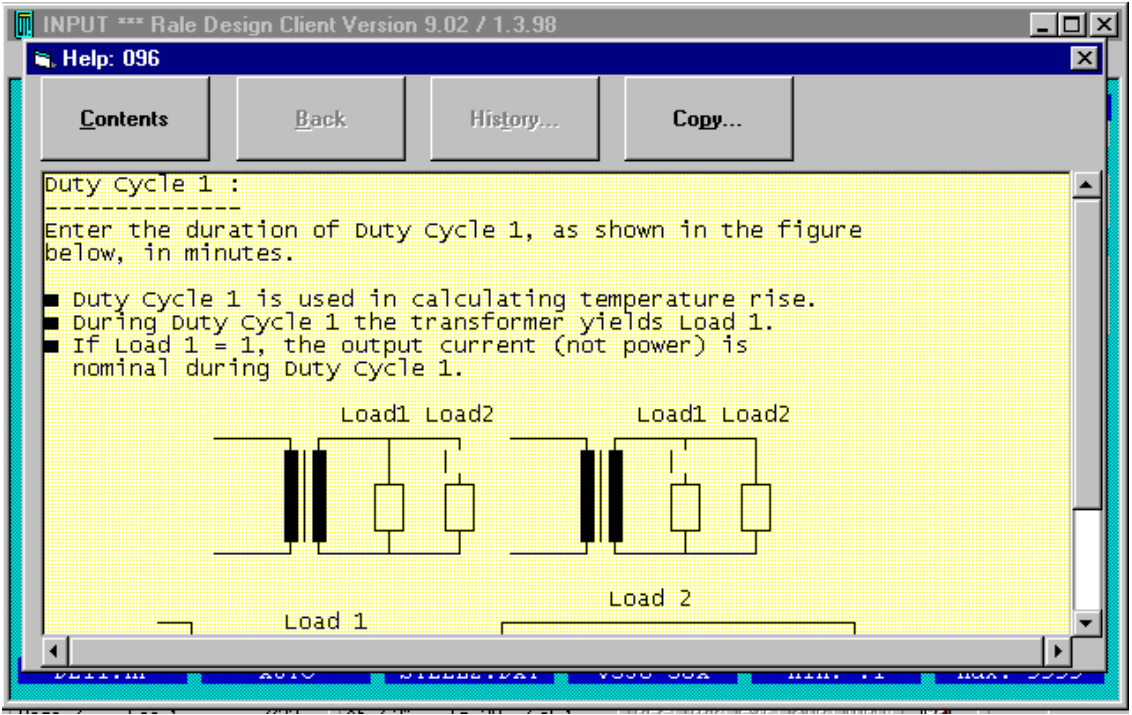

(Mouse, PgDn, PgUp, Arrow =>Move), (ESC=>Exit)

The input fields which are marked **\*** are values with a unit of quantity (V, A, Hz,...) or multiplication factors. The input fields with - are code values. These can be entered or selected via the **Options** menu.

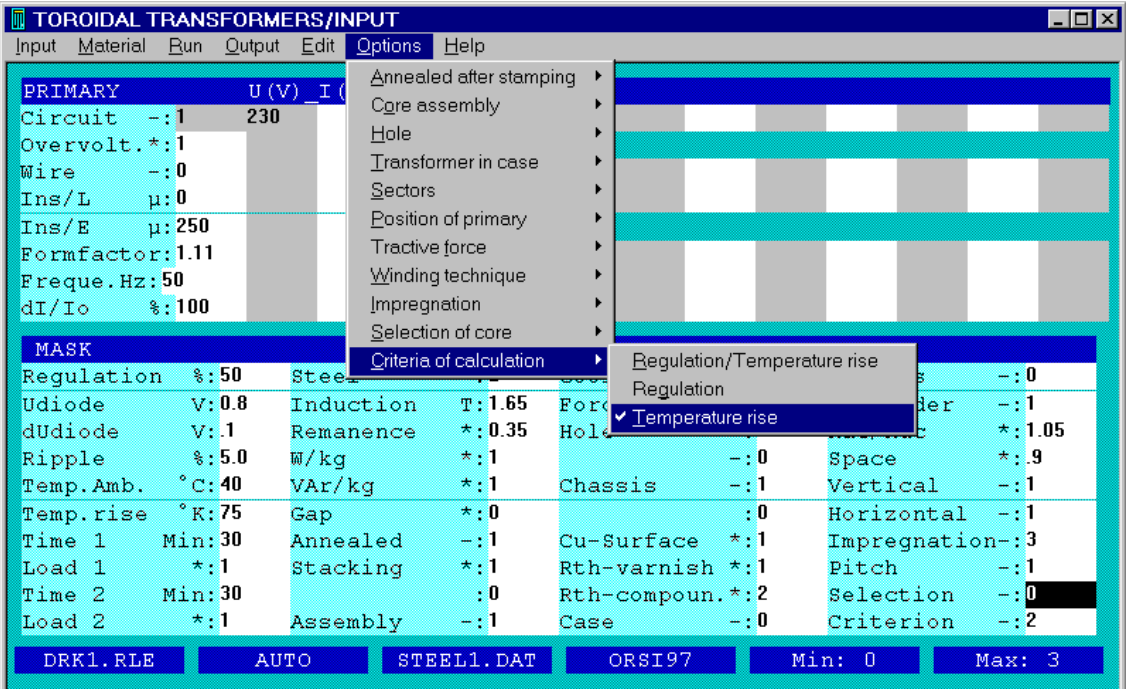

(ESC=>Exit)

### *Wires and steel*

The input fields for **Wire** type (not wire size) and **Steel** are a minor exception in this instance and can be selected in addition to manual input via the **Material/Wires/Fe** menu or selected by means of keys **F11**and **F12**.

| <b>TOROIDAL TRANSFORMERS/INPUT</b>                                                                                                    |                                             |                                             | $\Box$ D $\mathsf{I} \times$ |
|----------------------------------------------------------------------------------------------------|---------------------------------------------|---------------------------------------------|------------------------------|
| Material Run Output Edit Options<br>lnput<br>Core/Bobbin/Case F9                                                                                                    | ⊟ <u>H</u> elp                              |                                             |                              |
| PRI<br>Steel                                                                                                    | <b>SECONDARY</b><br>A)<br>F11               |                                             |                              |
| oi ri<br>Wires                                                                                                    | - 11<br>Circuit<br>F12                      |                                             |                              |
| $0$ ve $\blacksquare$<br>$-$ : 0<br>Mire                                                                                                    |                                             |                                             |                              |
| Ins/L<br>ա : 0                                                                                                    | V: 230<br>Voltage<br>A:1<br>Current         |                                             |                              |
| $\mu$ : 250<br>Ins/E                                                                                                    |                                             |                                             |                              |
| Formfactor:1.11                                                                                                    | ÷О<br><b>Wire</b>                           |                                             |                              |
| Freque.Hz:50                                                                                                    | $\mu$ :0<br>Ins/L                           |                                             |                              |
| $\frac{8}{3}$ : 100<br>dI/Io                                                                                                    | $\mu$ : 100<br>Ins/E                        |                                             |                              |
| MASK                                                                                                    |                                             |                                             |                              |
| $\frac{6}{3}$ : 50<br>Requlation                                                                                                    | $-: 2$<br><b>Steel</b>                      | $* : 1$<br>Cooling                          | - : 0<br>Sectors             |
| V: 0.8<br>Udiode                                                                                                    | T: 1.65<br>Induction                        | m/s:0<br>Force                              | $-1$<br>$P/S-Order$          |
| dUdiode<br>V: 1                                                                                                    | $* \tcdot 0.35$<br>Remanence                | $-1$<br>Hole                                | $* : 1.05$<br>Rac/Rdc        |
| $\frac{1}{2}$ $\frac{1}{2}$<br>Ripple | $* - 1$<br>W⁄kq                             | - : 0                                       | $*$ .9<br>Space              |
| $^{\circ}$ C: 40 $^{\circ}$<br>Temp.Amb.                                                                                                    | $\star$ :1<br>VAr/kg                        | Chassis<br>- 1                              | Vertical<br>$-1$             |
| Temp.rise °K:75                                                                                                    | $\star \cdot 0$<br>Gap                      | - 0                                         | - 1<br>Horizontal            |
| Time 1<br>Min:30<br>$+1$<br>Load 1                                                                                                    | Annealed<br>$-1$<br>$\star$ : 1<br>Stacking | $Cu-Surface$<br>$*1$<br>$Rth-varnish * : 1$ | $Imprequation-:3$<br>- 11    |
| Time 2<br>Min:30                                                                                                    | - 0                                         | $Rth$ -compoun. $*$ : 2                     | pITCH<br>$-10$<br>Selection  |
| $\star$ :1<br>Load <sub>2</sub>                                                                                                    | Assembly<br>- 1                             | - : 0<br>Case                               | Criterion<br>- : 0           |
| DRK1.RLE                                                                                                    | STEEL1. DAT<br><b>AUTO</b>                  | ORSI97                                      | Min: 0<br>Max: 3             |
|                                                                                                    |                                             |                                             |                              |

(Alt-M and F or F11only =>Fe-Quality), (Alt-M and W or F12 only =>Wires)

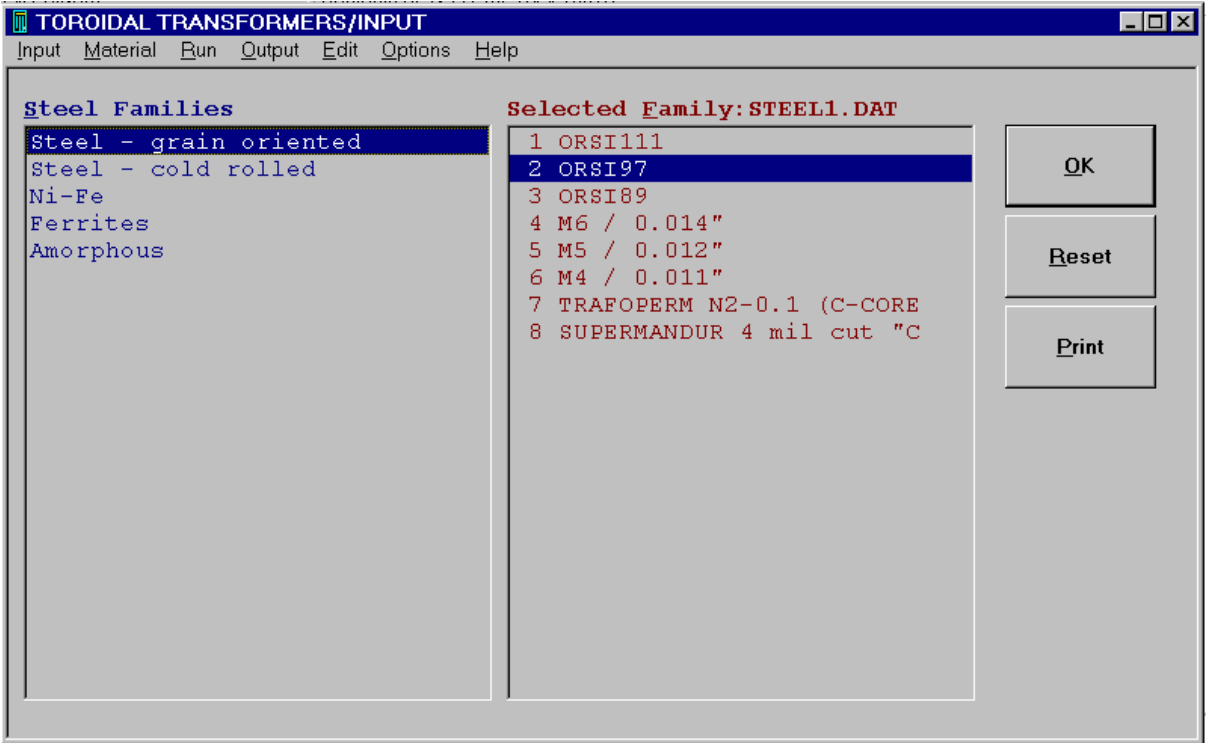

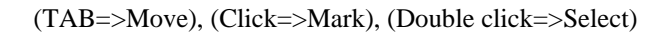

| <b>TOROIDAL TRANSFORMERS/INPUT</b>          |                                                      | $\blacksquare\square$ $\times$ |
|---------------------------------------------|------------------------------------------------------|--------------------------------|
| Input Material Run Output Edit Options Help |                                                      |                                |
|                                             |                                                      |                                |
| Wire Families                               | Selected Family: Draht0. DAT                         |                                |
| Round<br>$-$ Grade 1                        | .012 .012 .016 .016<br>1                             |                                |
| $-$ Grade 2<br>Round                        | 2<br>.014 .014 .018 .018                             | $\overline{\mathbf{0}}$ K      |
| $-$ Grade 3<br>Round                        | з<br>.016 .016 .020 .020                             |                                |
| Round F.East- Grade 1                       | $.018$ $.018$ $.022$ $.022$<br>4                     |                                |
| Round F.East- Grade 2                       | 5<br>.019 .019 .023 .023                             | Reset                          |
|                                             | .020 .020 .025 .025<br>6                             |                                |
|                                             | 7<br>.021 .021 .026 .026                             |                                |
|                                             | 8<br>.022 .022 .027 .027<br>9<br>.023 .023 .028 .028 | Print                          |
|                                             | 10 <sub>1</sub><br>.024 .024 .029 .029               |                                |
|                                             | $.025$ $.025$ $.031$ $.031$<br>11                    |                                |
|                                             | 12<br>.027 .027 .033 .033                            |                                |
|                                             | 13<br>.028 .028 .034 .034                            |                                |
|                                             | .030 .030 .037 .037<br>14                            |                                |
|                                             | 15<br>.032 .032 .039 .039                            |                                |
|                                             | 16<br>.034 .034 .041 .041                            |                                |
|                                             | 17<br>.036 .036 .044 .044                            |                                |
|                                             | 18<br>.038 .038 .046 .046                            |                                |
|                                             | 19<br>.040 .040 .049 .049                            |                                |
|                                             | 20<br>.043 .043 .052 .052                            |                                |
|                                             | 21<br>.045 .045 .055 .055<br>$\blacktriangledown$    |                                |
|                                             |                                                      |                                |
|                                             |                                                      |                                |

(TAB=>Move), (Click=>Mark), (Double click=>Select)

### *Core and bobbin unit*

Using the menu option of **Material/Cores** or key **F9**, you can select a core with a given bobbin or set up your own preferred combination.

The distinction is drawn between **4** different approaches for selection of the core and of the bobbin:

#### **Automatic selection (Selection = 0)**

In this mode, you just know the core family for the core and the coil from which you have to choose. But you don't know which core is suitable for your application.

- *Enter a 0 in the Selection input field.*
- *The core name in the status line must be AUTO.*

#### **Core and bobbin are selected (Selection = 1)**

You wish to produce your application with a given core and a given bobbin from a given core family.

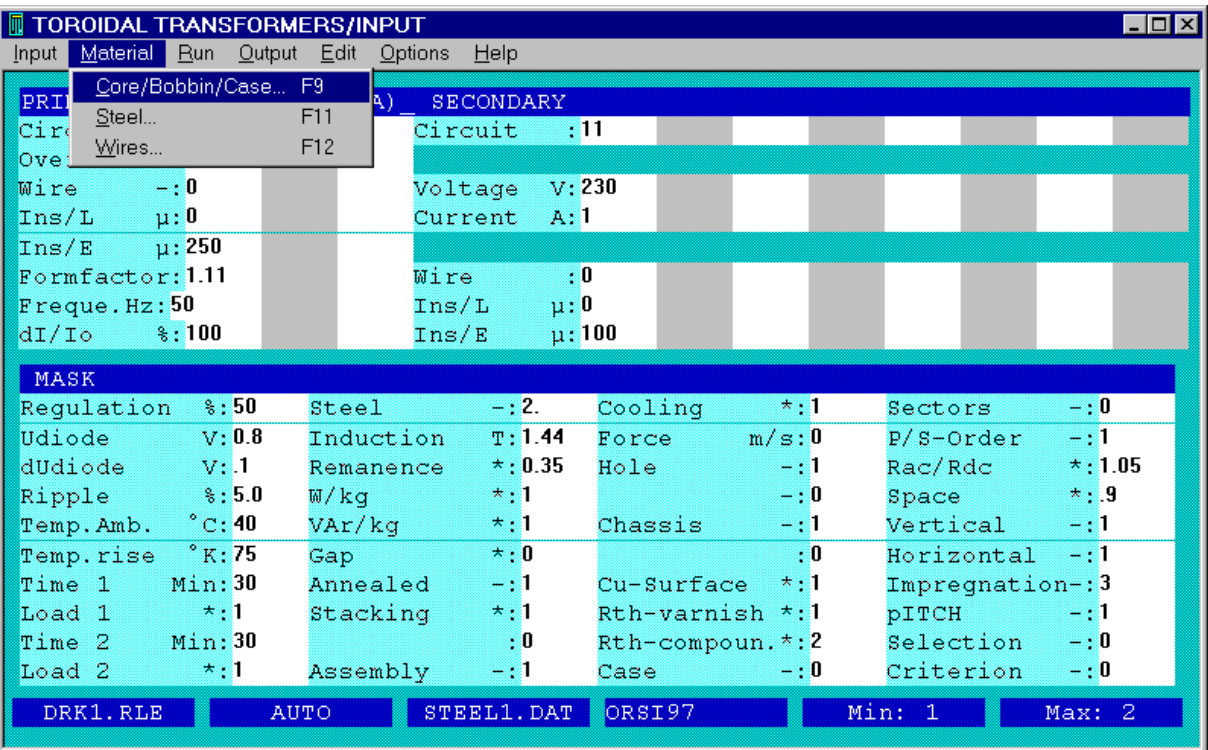

(Alt-M and C or just  $F9 = >$ Cores and Bobbins)

| TOROIDAL TRANSFORMERS/INPUT                    |           | $\Box$ o $\boxtimes$ |
|------------------------------------------------|-----------|----------------------|
| Material Run Output Edit Options Help<br>Input |           |                      |
| Core/Bobbin Families                           |           |                      |
| RALE 1                                         | DRK1.RLE  | QK                   |
| RALE <sub>2</sub>                              | DRK2.RLE  |                      |
| RALE <sub>3</sub>                              | DRK3.RLE  |                      |
| MAGNETICS                                      | DRK4.MAG  | Save                 |
| VACUUMSCHMELZE                                 | DRK5. VAC |                      |
|                                                |           | $\mathbf{Copy}$      |
|                                                |           |                      |
|                                                |           |                      |
|                                                |           | <b>List</b>          |
| Selected <b>Family: DRK1. RLE</b>              |           |                      |
| 0 AUTO                                         |           | C/B                  |
| 10/16x4<br>$\mathbf{1}$<br>2 10/16x5           |           |                      |
| 3 10/16x6.5                                    |           |                      |
| 4 10/16x8                                      |           | Case                 |
| 5 12/20x5                                      |           |                      |
| 6 12/20x6.5                                    |           |                      |
| 12/20x8<br>7.                                  |           | <b>Print</b>         |
| 8 12/20x10                                     |           |                      |
| 16/26x6.5<br>9.                                |           | $\blacktriangledown$ |

(TAB=>Move), (Click=>Mar), (Double click=>Select)

- *Select the Material/Cores menu option or press key F9.*
- *Select a core family.*
- *Use the mouse to click on the core you prefer.*
- *Click on the OK button. The Selection input field has automatically acquired the value of 1.*

#### **Core and bobbin are incorporated from a single input data file**

#### **(Selection = 2)**

We have already selected an input data file before accessing the input mask, or we have loaded an input data file from the input mask via the **Input/Open** menu option. In this instance, we incorporated the core and coil stored in this input data file. The input field for **Selection** has a value of **2**. Using this procedure, we have no further work to do with regard to core selection **on-line**.

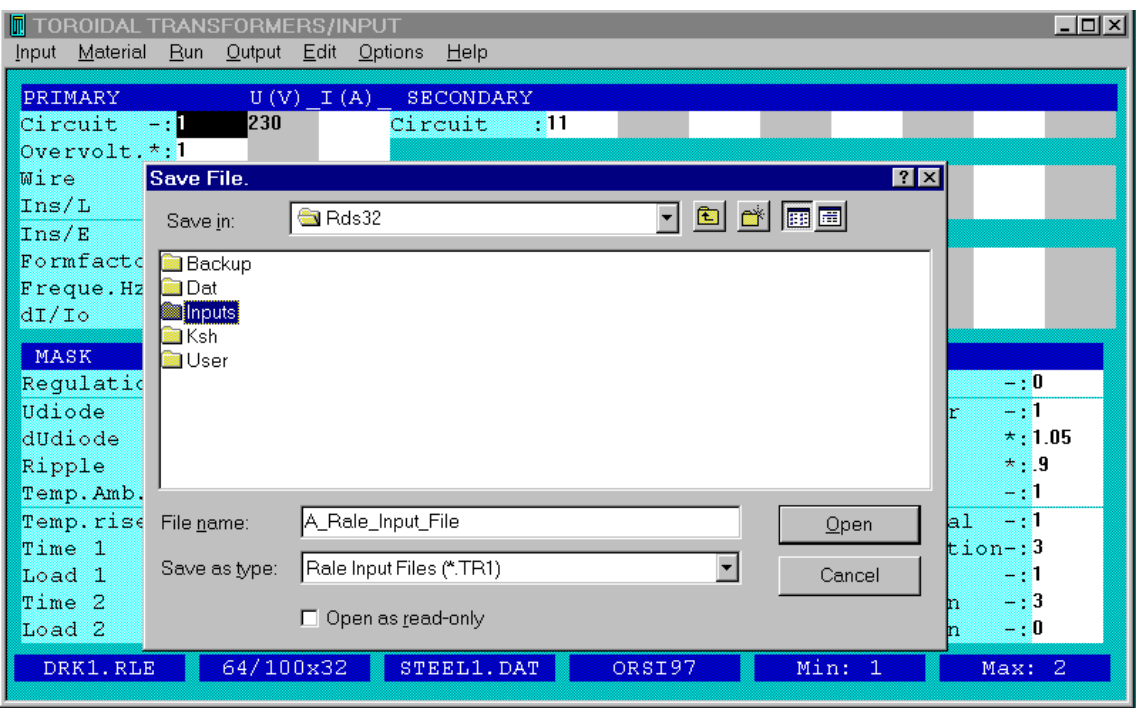

(TAB=>Move), (Click=>Mark), (Double click=>Select)

#### **The core and bobbin are manually entered (Selection = 3)**

You wish to achieve your application with a given core and a given bobbin, but the core does not exist in any core family.

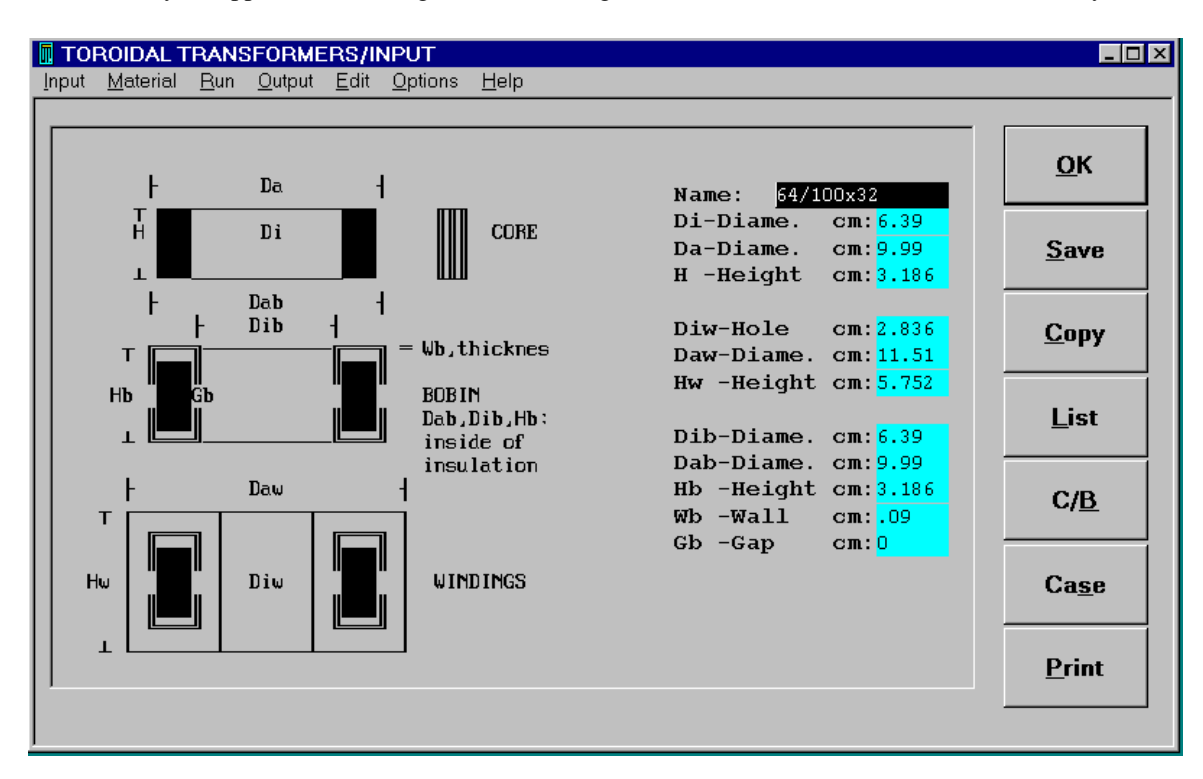

(Numerical =>Input), (TAB, Mouse =>Move)

#### **Note 1 : If you change the core sizes Di, Da and H the program will show you the maximal, optimal sizes of the transformer Diw, Daw and Hw.**

**Note 2 : If you change the sizes of the transformer Diw, Daw and Hw the program will show you the minimal, optimal sizes of the core Di, Da and H.**

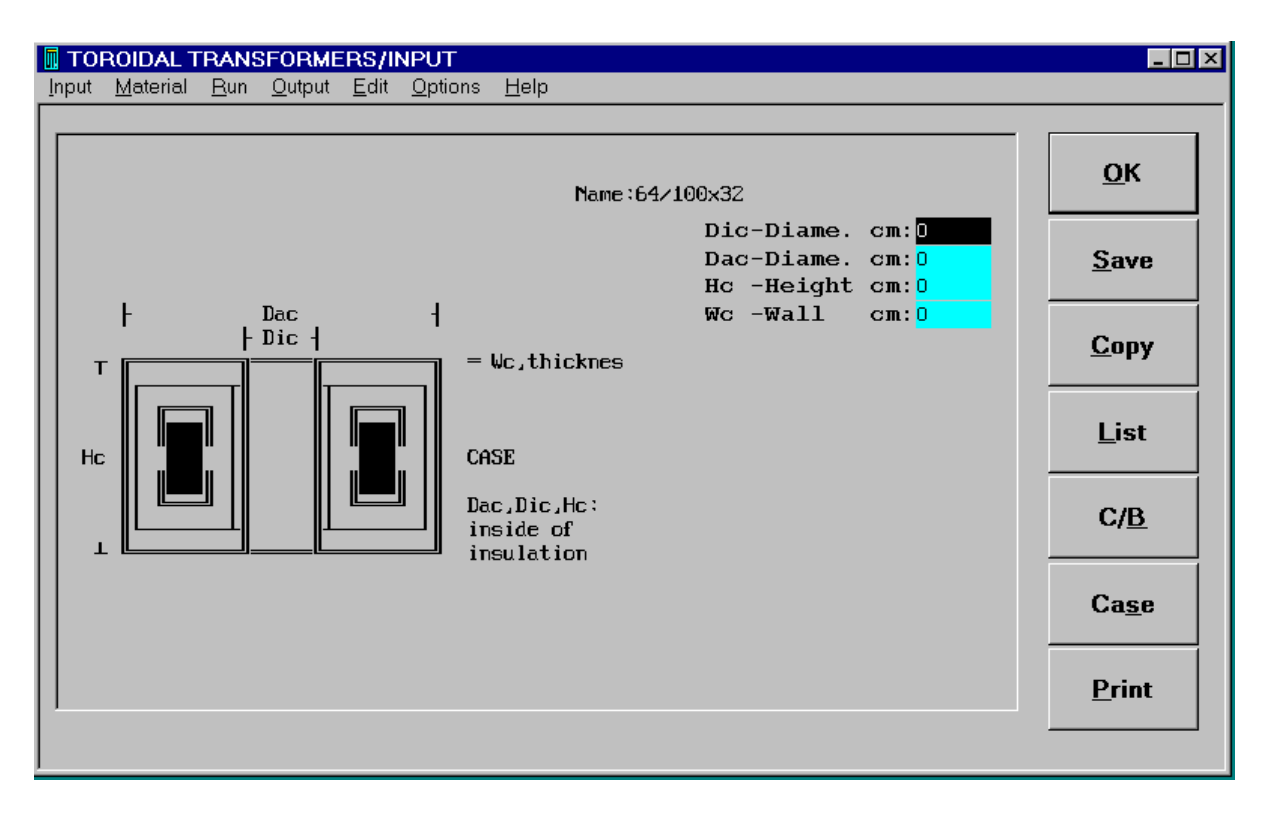

(Numerical=>Input), (TAB, Mouse=>Move)

- *Select the Material/Cores menu option or press key F9.*
- *Select a core family which could include your core.*
- *Use the mouse to click on a core which is similar to yours.*
- *Use the mouse to click on the Copy button and then Yes.*
- *Change the core, the bobbin and/or the case.*
- *Click on the OK button. The Selection input field has automatically acquired the value of 3.*

Under this procedure, we have no further work to do **on-line** with regard to core selection.

### *Saving the input data file*

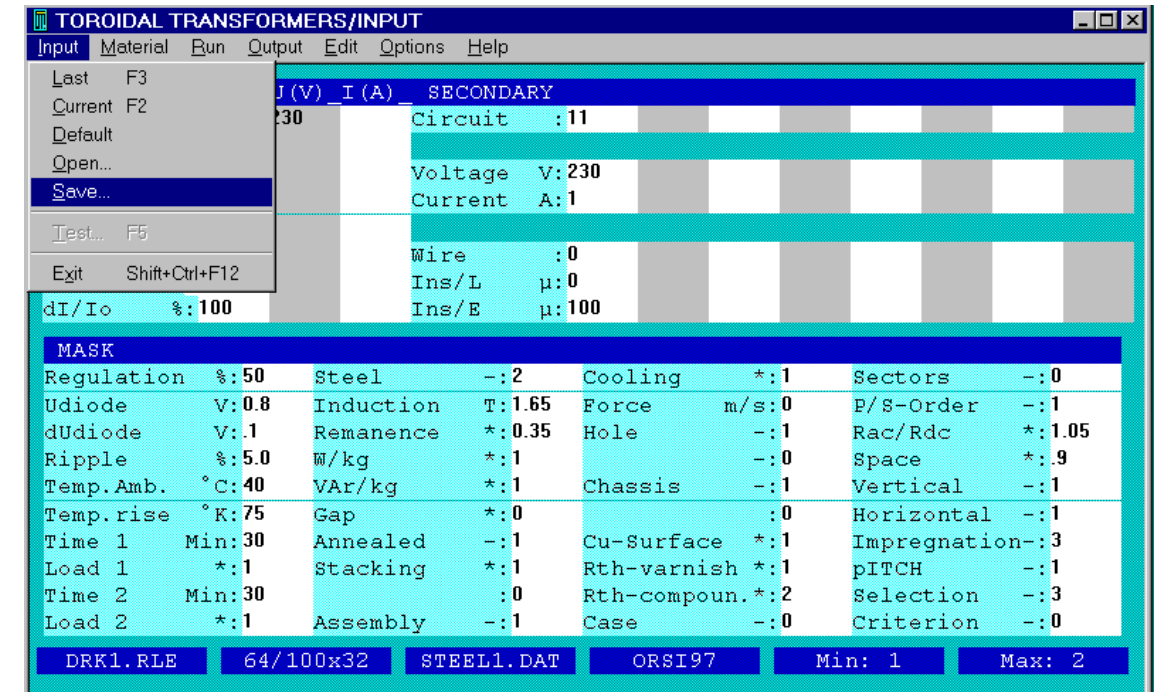

Your input is **COMPLETE!** It is recommended that you save your input data into an input file.

(Alt-I and S)

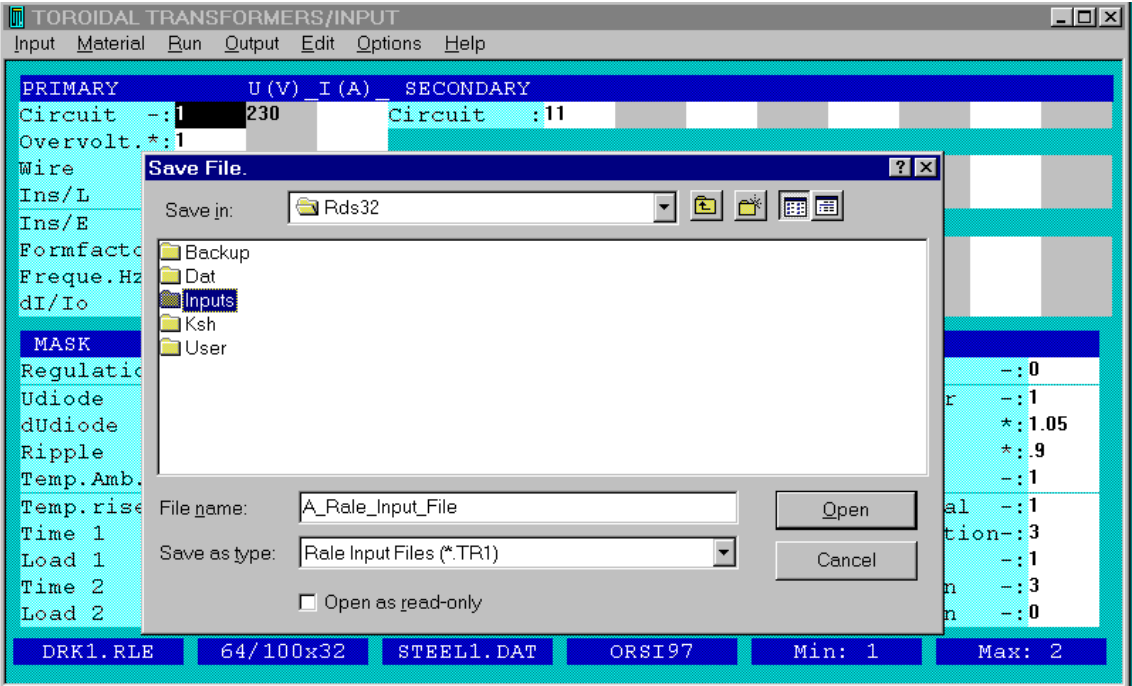

 $(TAB \Rightarrow Move)$ , (Click => Mark), (Double click => Select)

- *Select the Input/Save menu option*
- *Enter the name of your input data file (max.of 8 characters, and the extension .TK1 cannot be modified).*
- *Click on the OK button.*

### *Run designing*

Design is started via the **Run/Start** menu option or with key **F4**.

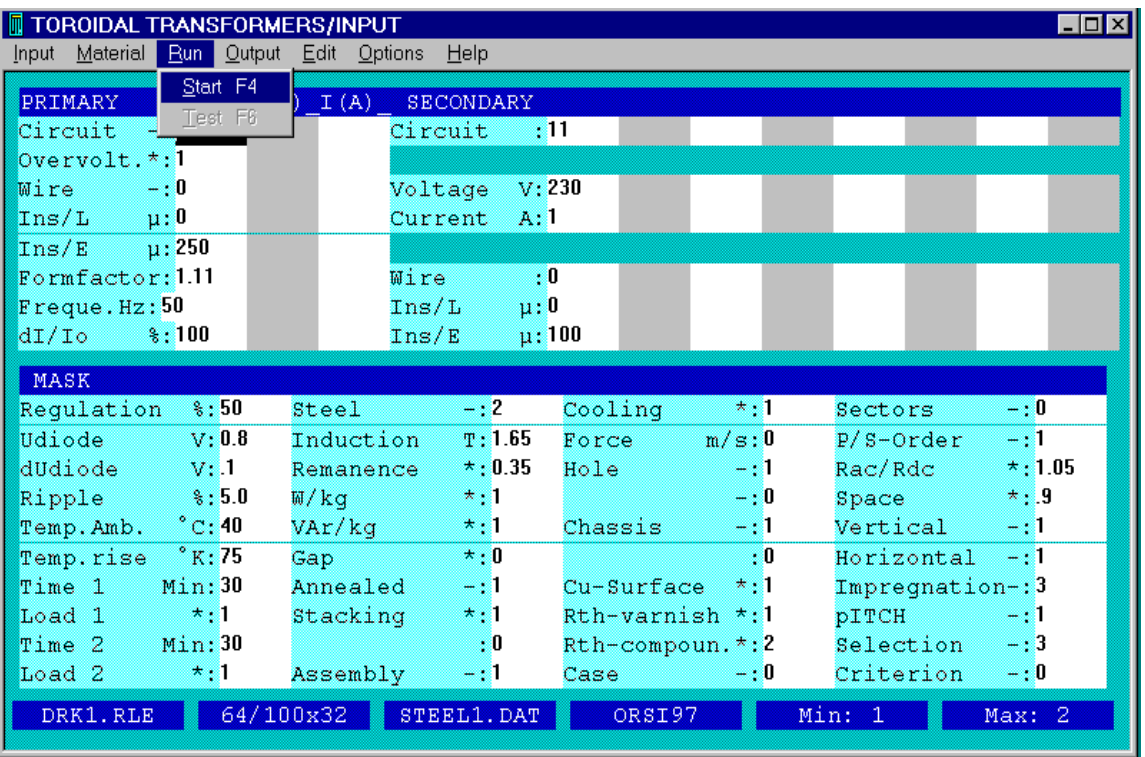

(Alt-R and S or just F4)

If you have not already selected a core, the program starts automatic search in accordance with one of your requirements from the core size as per your inputting, from the selected core data file.

The program starts searching at the first core of the core family and passes through to the last core in the family in sequence. You are invited to approve the first core which is adequately large for your application.

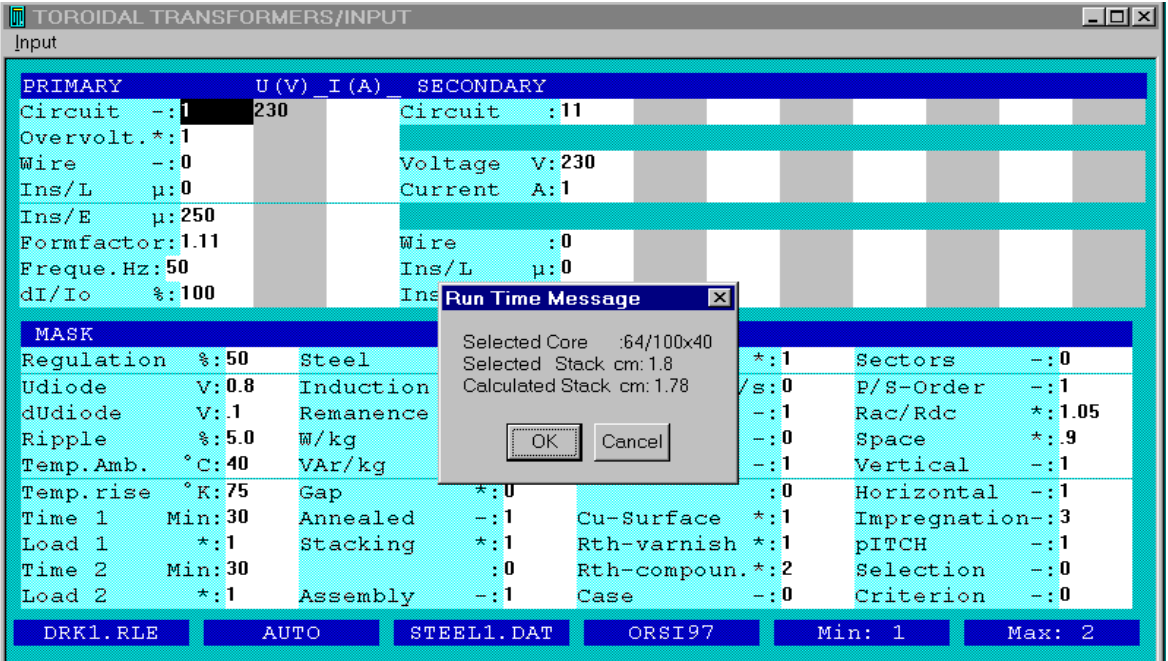

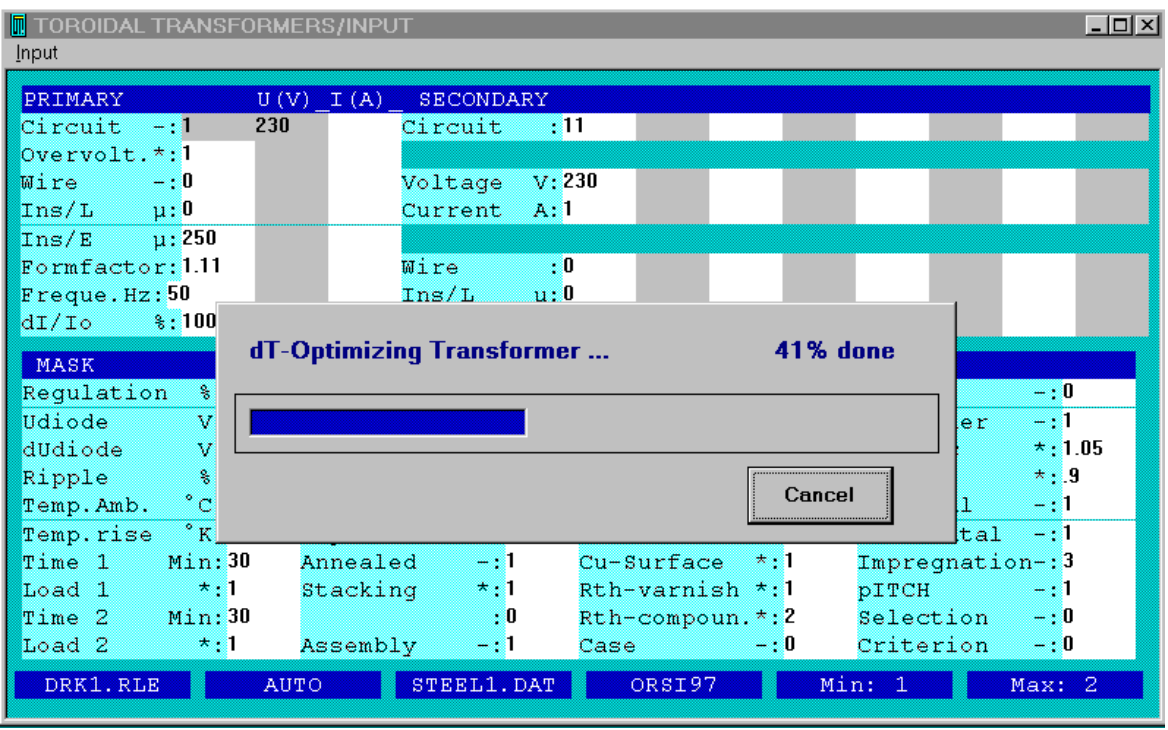

This is followed by the design operation. Note that there are 2 criteria of the optimizing:  $dT \gg$  temperature rise or  $dU \gg$ Regulation

### *Data page for winding*

After the design procedure, a summary of the main results will appear on-screen.

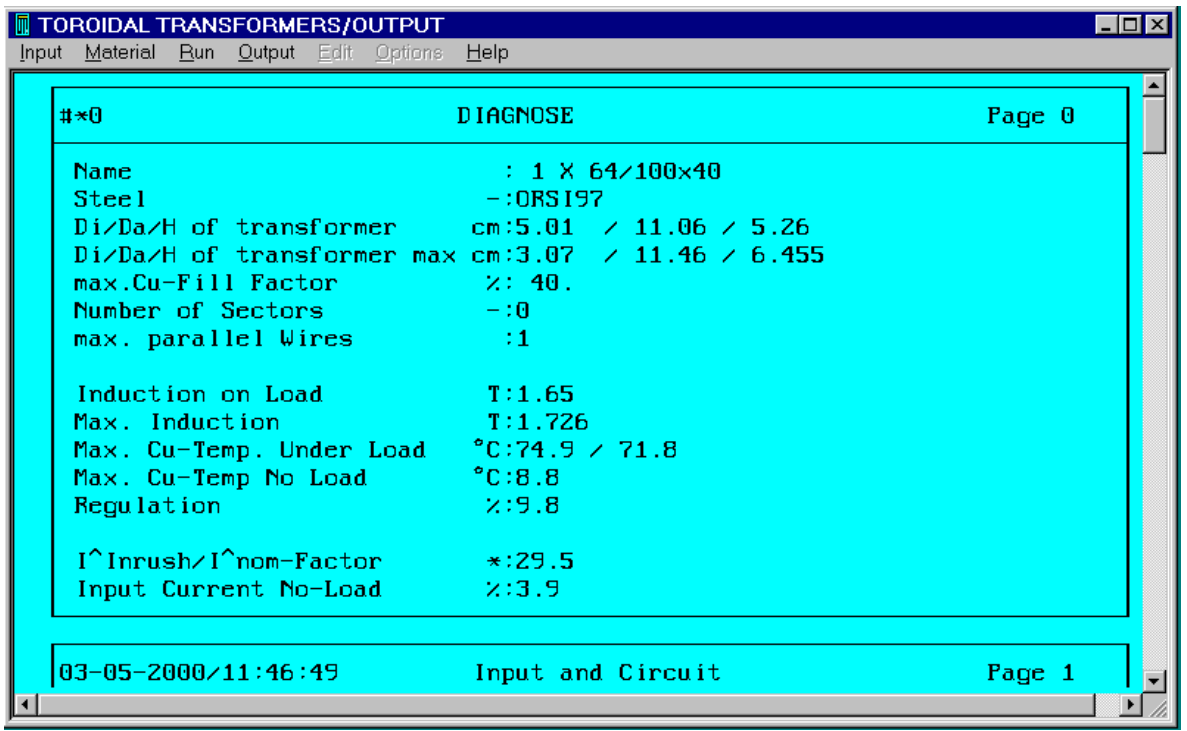

(Mouse, control bar, Arrows, PgUp, PgDn=>Move)

The continuation of the above screen illustrates the extensive display of the design results. Each designed value is allocated with an appropriate explanatory text.

*If you should need further information, please locate the cursor on the size value and press key F1. This activates on-line help.*

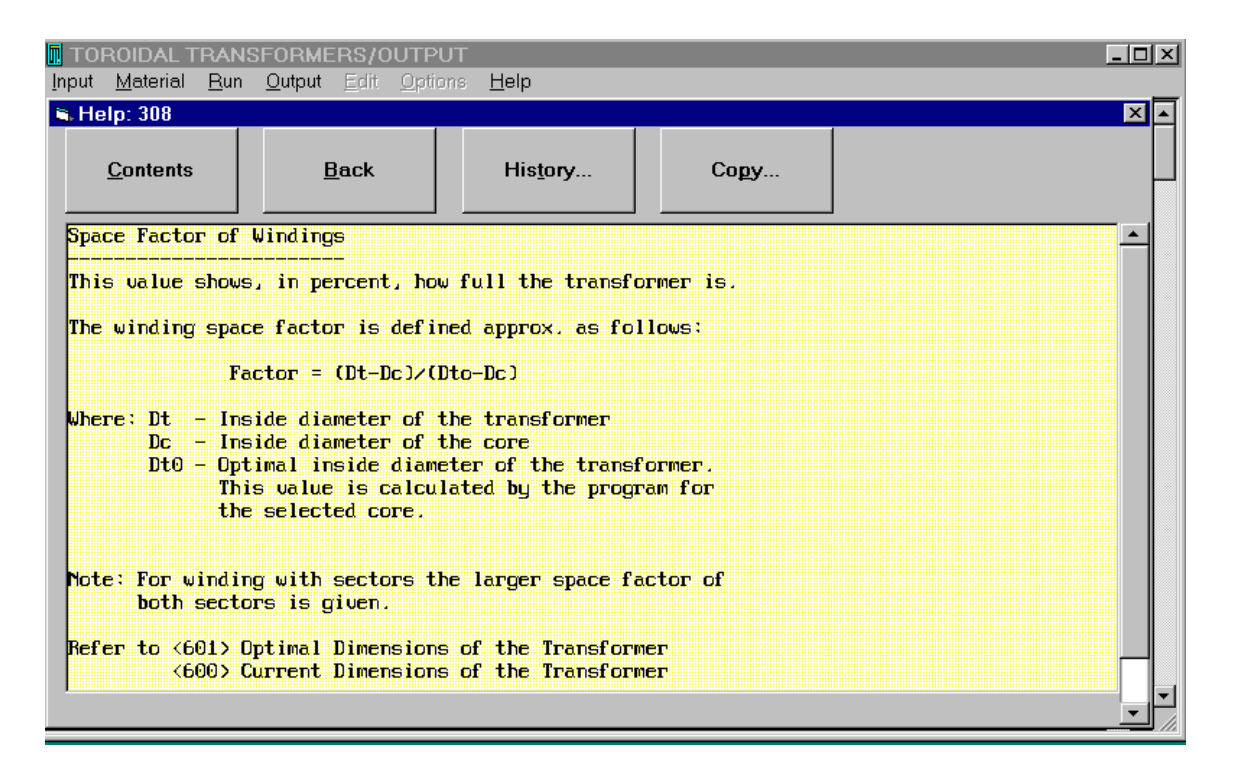

(Mouse, PgDn, PgUp, Arrows=>Move), (ESC=>Exit)

**Press Key "1"..."9" to jump to the other screens or press F8 to print the calculated results :**

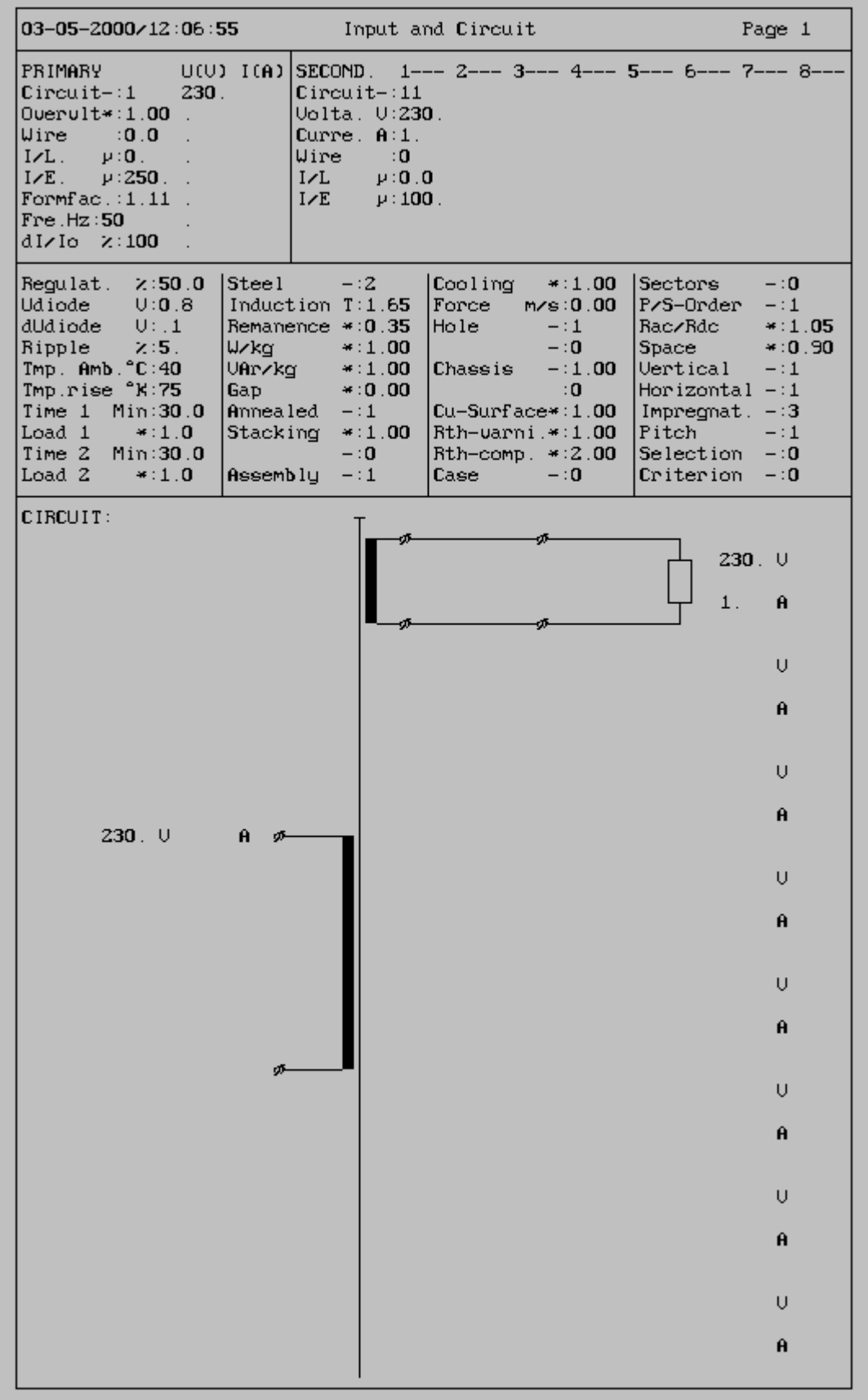

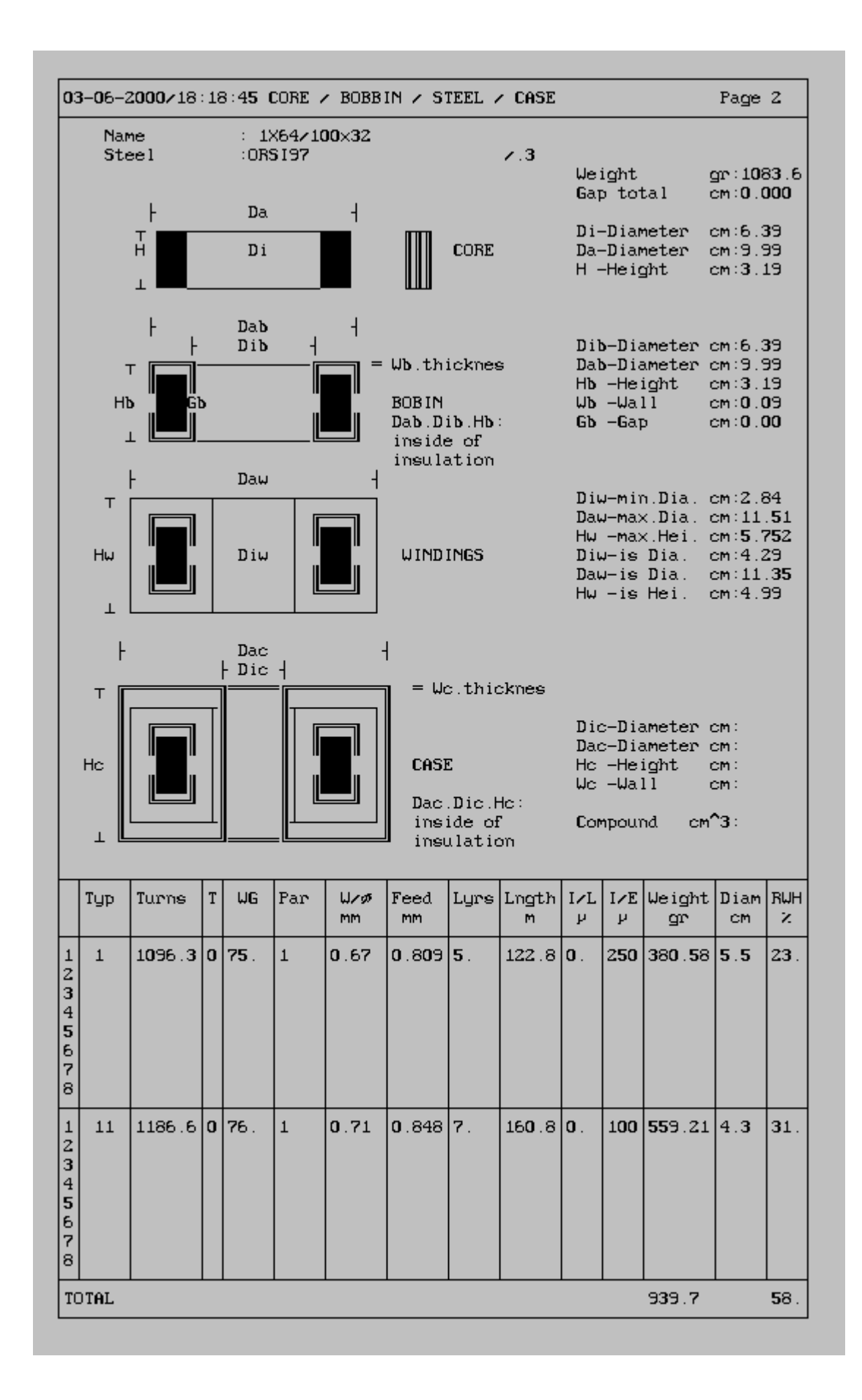

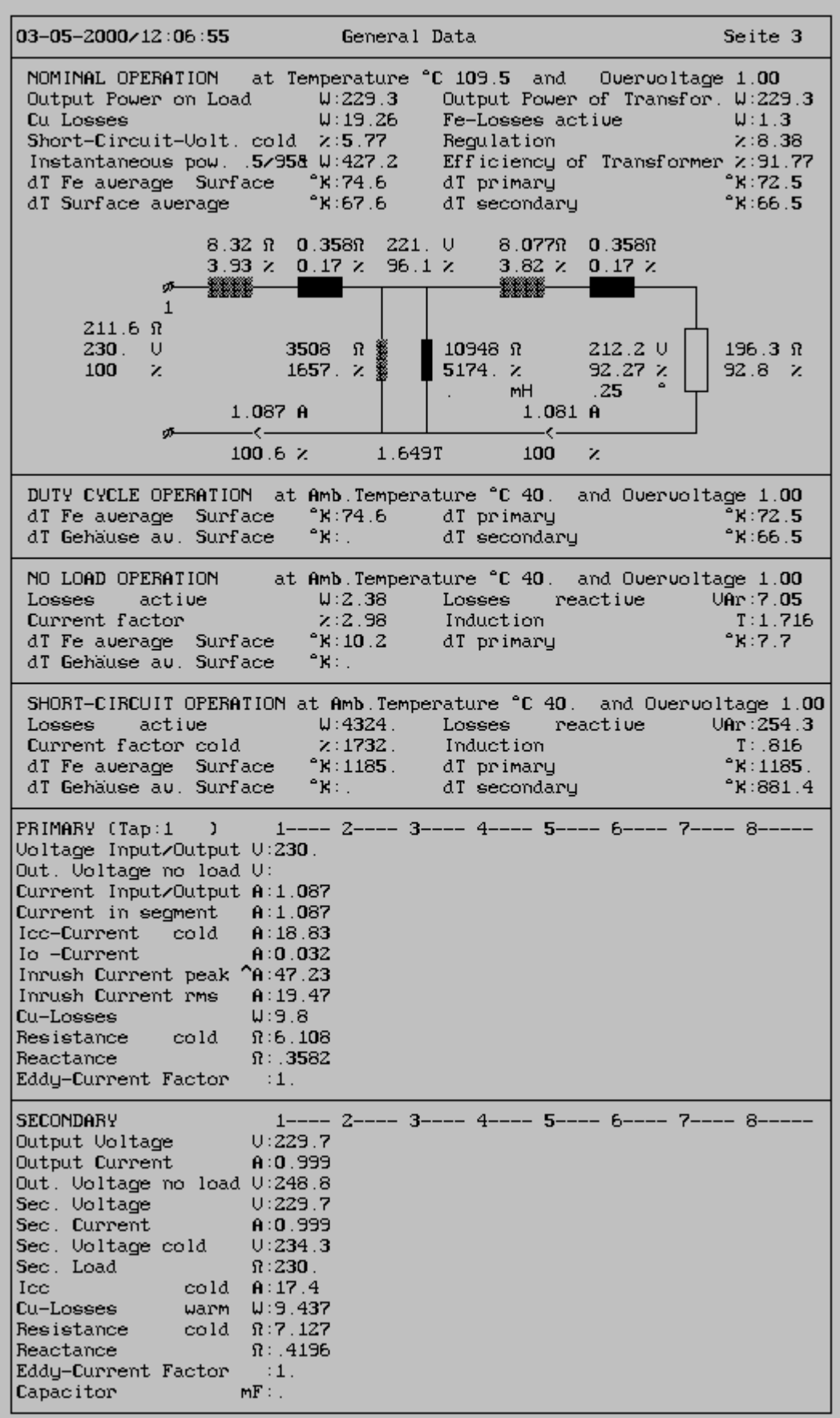

If you are not satisfied with the results of design, you can :

- Return to the input form via the **Input/Current** menu option or by means of key **F2,** and reconfigure the input data on-line
- Or pass to the test mode via the **Input/Test** menu option or with key **F5**.

*Activate the Input/Test menu option or press key F5.*

### *Test mode*

| TOROIDAL TRANSFORMERS/OUTPUT                |                                                                                                    | _ □ ×  |
|---------------------------------------------|----------------------------------------------------------------------------------------------------|--------|
| Input Material Run Output Edit Options Help |                                                                                                    |        |
| F <sub>3</sub><br>Last                      |                                                                                                    |        |
| Current F2                                  | <b>DIAGNOSE</b>                                                                                                    | Page 0 |
| Default                                     |                                                                                                    |        |
| $Q$ pen                                     | : 1 X 64/100x32                                                                                                    |        |
| $S$ ave                                     | $-$ : ORS 197                                                                                                    |        |
| Test F5                                     | ${\tt{hnsformer} \hspace{2.2cm} {\small \textsf{cm}:4.29\hspace{2.2cm}\textsf{7}\hspace{2.2cm}11.35\hspace{2.2cm}\textsf{7}\hspace{2.2cm}4.99}$ |        |
|                                             | <code>hnsformer max cm:2.84 <math>\;\times</math> 11.51 <math>\;\times</math> 5.752</code>                                                      |        |
| Exit                                        | Shift+Ctrl+F12 <b>actor</b> X: 58.5                                                                                                    |        |
| number of sectors                           | $-10$                                                                                                    |        |
| max. parallel Wires                         | $\pm 1$                                                                                                    |        |
|                                             |                                                                                                    |        |
| Induction on Load                           | T:1.649                                                                                                    |        |
| Max. Induction                              | T:1.716                                                                                                    |        |
|                                             | Max. Cu-Temp. Under Load $°C:72.5 \times 67.6$                                                                                                  |        |
|                                             | Max. Cu-Temp No Load C:7.7                                                                                                    |        |
| <b>Regulation</b>                           | 2:8.4                                                                                                    |        |
|                                             | $I^{\wedge}$ Inrush/I $^{\wedge}$ nom-Factor $*:30.8$                                                                                           |        |
|                                             |                                                                                                    |        |
|                                             | Input Current No-Load 2:3.                                                                                                    |        |
|                                             |                                                                                                    |        |
| $03 - 05 - 2000 / 12:06:17$                 | Input and Circuit                                                                                                    | Page 1 |
|                                             |                                                                                                    |        |
|                                             |                                                                                                    |        |

(Alt-I and T or F5 only)

In the test mode you can test a designed transformer and manually change its parameters

| $\blacksquare$ D $\times$<br>TOROIDAL TRANSFORMERS/TEST           |                                     |                |                |                |    |    |   |   |                                                                                                    |          |
|-------------------------------------------------------------------|-------------------------------------|----------------|----------------|----------------|----|----|---|---|----------------------------------------------------------------------------------------------------|----------|
| Input Material                                                    | <b>Run Qutput</b> Edit Options Help |                |                |                |    |    |   |   |                                                                                                    |          |
| <b>PRIMARY</b>                                                    | $-1$ and $-1$                       | 2 <sup>2</sup> | 3 <sup>°</sup> | 4 <sup>1</sup> | 5. | 6. | 7 | 8 | $\texttt{FormFact.}$ : 11.11                                                                                                    |          |
| $Turrs$ : 1096.                                                   |                                     |                |                |                |    |    |   |   | U input *:▓1.00                                                                                                    |          |
| $Family = : 0$                                                    |                                     |                |                |                |    |    |   |   | FREQ. Hz:▓50                                                                                                    |          |
| Number : 75                                                       |                                     |                |                |                |    |    |   |   | $T$ amb. $°C:$ 40.0                                                                                                    |          |
| $\mathbb P$ arallel : 1                                           |                                     |                |                |                |    |    |   |   | t1 on Min:▓30.0                                                                                                    |          |
| lns/L µ:▓0.0                                                      |                                     |                |                |                |    |    |   |   | Load 1 *: 1.00                                                                                                    |          |
| ⊯Load                                                             |                                     |                |                |                |    |    |   |   | t2 on Min:▓30.0                                                                                                    |          |
| f-thic mm: 0.67                                                   |                                     |                |                |                |    |    |   |   | Load 2 $\star$ : 1.00                                                                                                    |          |
| $Hole$ cm: $5.493$                                                |                                     |                |                |                |    |    |   |   | $STEEL - : 2$                                                                                                    |          |
| Layers : 5.00                                                     |                                     |                |                |                |    |    |   |   | Pitch $-\frac{1}{2}1.0$                                                                                                    |          |
| <b>SECONDARY</b> 1                                                |                                     | $\overline{2}$ | 3.             | 4              | 5  | 6. | 7 | 8 | $\csc -: 0$                                                                                                    |          |
| $Turrus$ : 1186.                                                  |                                     |                |                |                |    |    |   |   | $\mathbb{T}ap \qquad -: \blacksquare 1$                                                                                                    |          |
| Family :▓0∥                                                       |                                     |                |                |                |    |    |   |   |                                                                                                    |          |
| Number.<br>$\blacksquare$ : 376                                   |                                     |                |                |                |    |    |   |   | $d$ T-rise $^{\circ}$ K: $^{\circ\prime\prime}$ 72.5                                                                                                    |          |
| Parallel : 1                                                      |                                     |                |                |                |    |    |   |   | $\frac{1}{2}$ du $\frac{1}{2}$ $\frac{1}{2}$ $\frac{1}{2}$ $\frac{1}{2}$ $\frac{1}{2}$ $\frac{1}{2}$ $\frac{1}{2}$ $\frac{1}{2}$ $\frac{1}{2}$ $\frac{1}{2}$ $\frac{1}{2}$ $\frac{1}{2}$ $\frac{1}{2}$ $\frac{1}{2}$ $\frac{1}{2}$ $\frac{1}{2}$ $\frac{1}{2}$ $\frac{1}{2}$ $\frac{1}{2}$ $\frac{1}{2}$ $\frac{1}{2}$ |          |
| ‼Ins/L µ:▓0.0                                                     |                                     |                |                |                |    |    |   |   | $10$ $\frac{1}{2}$ .98                                                                                                    |          |
| $\begin{bmatrix} \texttt{Load} & \texttt{O:} \end{bmatrix}$ 230.0 |                                     |                |                |                |    |    |   |   | ∭Ii^/In^ :▒30.8                                                                                                    |          |
| ¶f-thic mm:▓0.71                                                  |                                     |                |                |                |    |    |   |   | $P$ Fe $W:$ 1.3                                                                                                    |          |
| Hole cm: 4.289                                                    |                                     |                |                |                |    |    |   |   | PCu W:▓19.27                                                                                                    |          |
| Layers : 7.00                                                     |                                     |                |                |                |    |    |   |   | <b>Bn</b>                                                                                                    | T: 1.649 |
| U sec V: 229.6                                                    |                                     |                |                |                |    |    |   |   | <b>во власт</b>                                                                                                    | T: 1.716 |
| UO sec V: 248.8                                                   |                                     |                |                |                |    |    |   |   | Br is a                                                                                                    | $T:$ 577 |
| $I \sec A: 1.$                                                    |                                     |                |                |                |    |    |   |   | 64/100x32                                                                                                    |          |

(Numerical =>Input), (TAB, Arrows, PgUp, PgDn, Mouse=>Moved)

The input fields with the white background can be modified. For instance, if you want to change the wire size you have to move the cursor to the wire number:

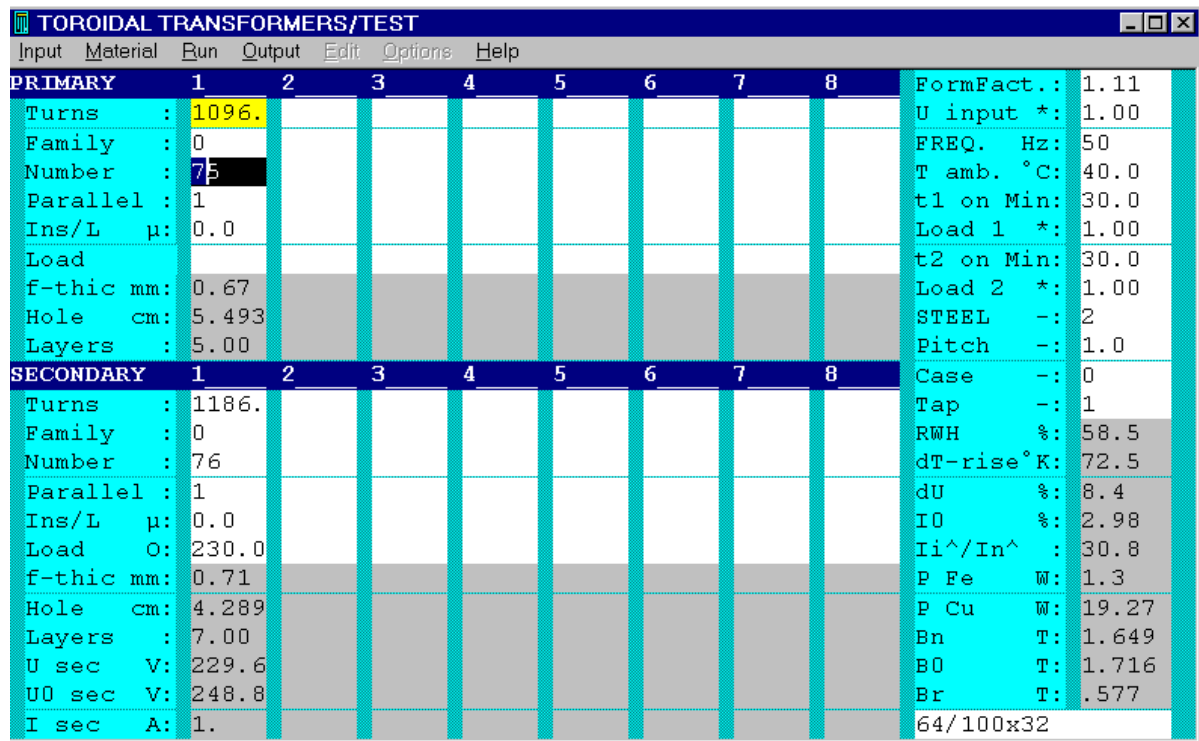

Click the menu option Material/Wires or press F12 to open the list with the wires

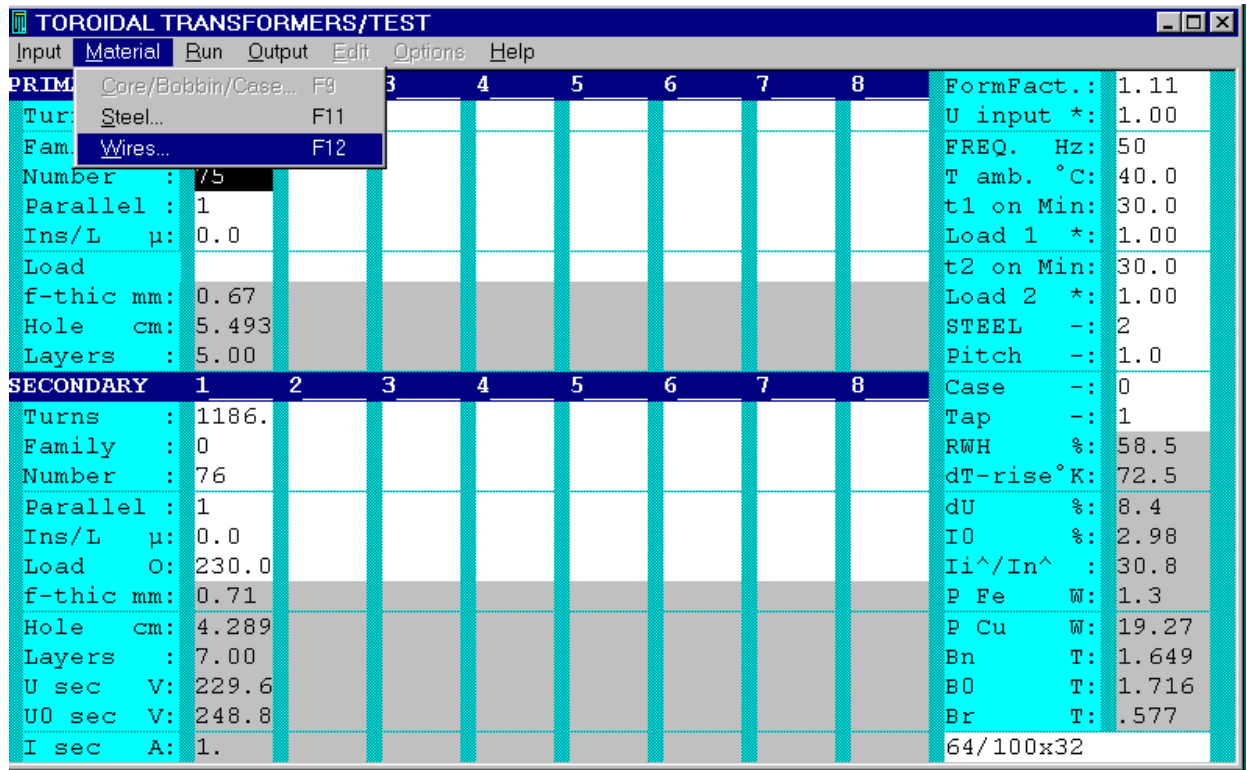

This is he current wire size

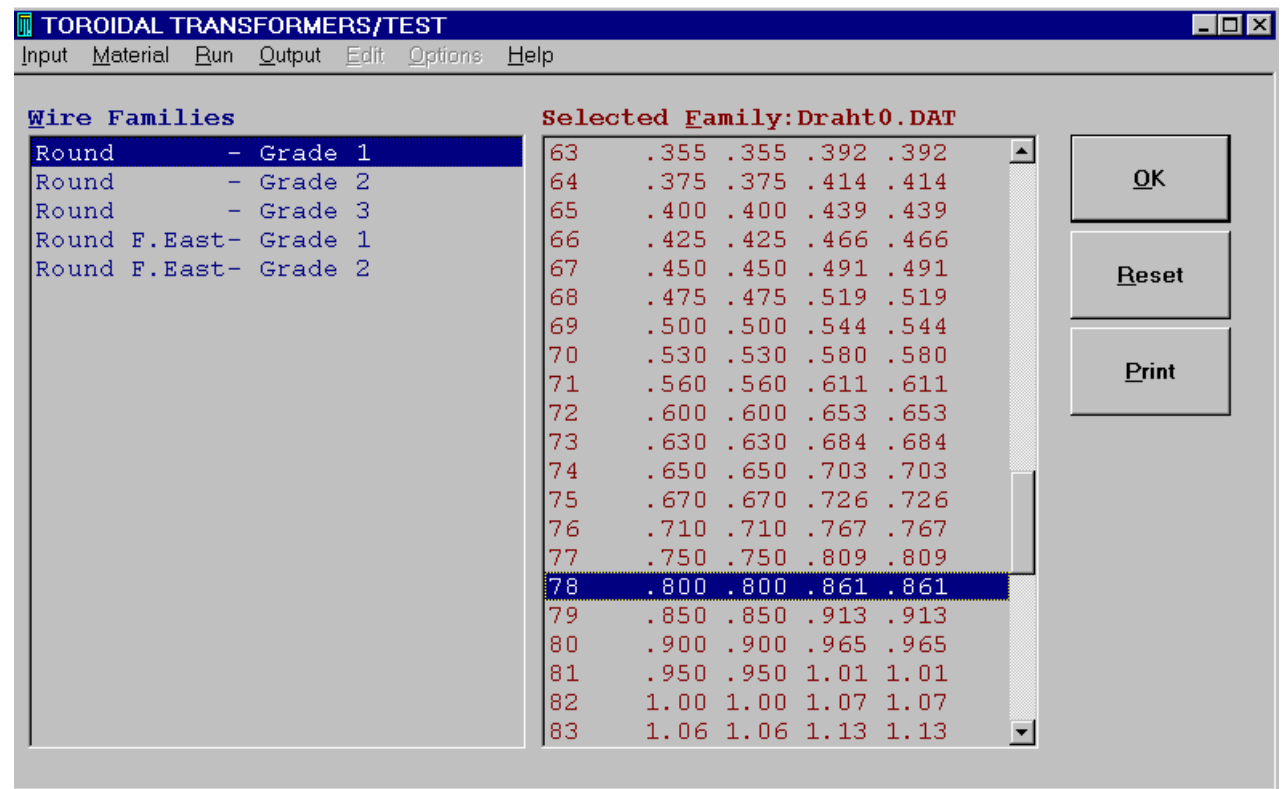

Select the wire size which you want and pres **Alt-O** or click **OK**

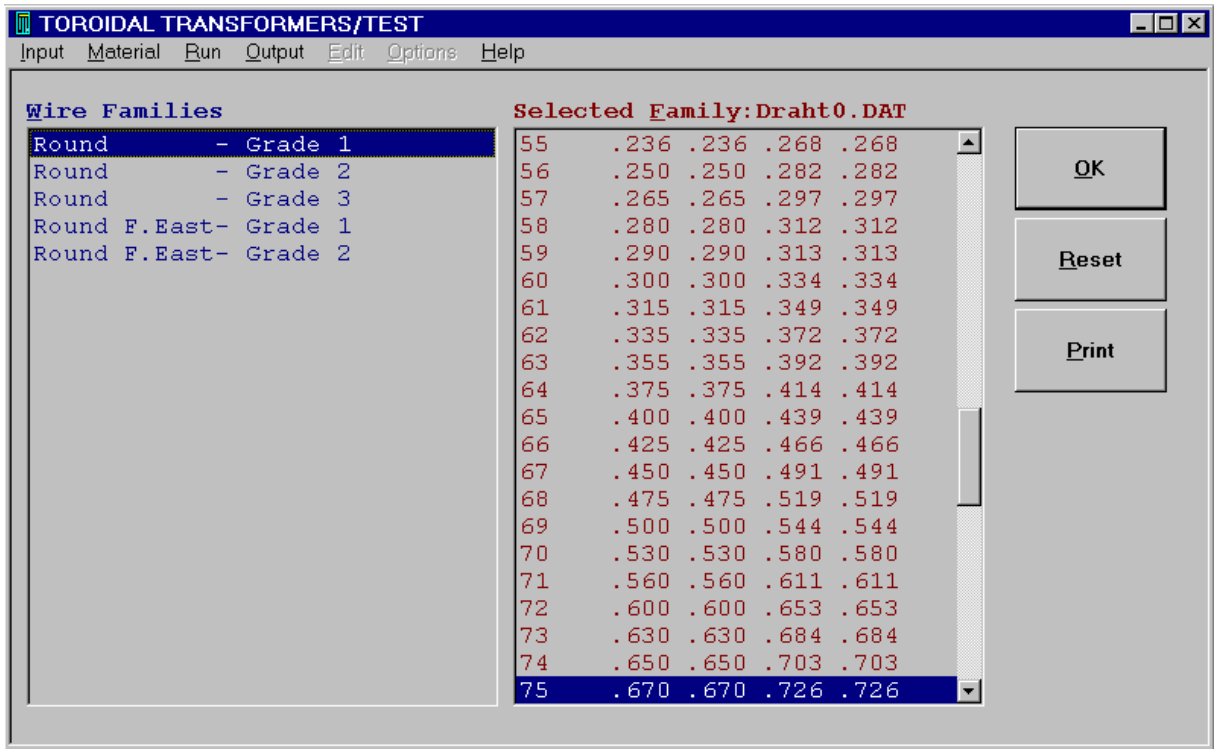

Re-design in the test mode is activated via the **Run/Test** menu option or by means of key **F6**.

| $\Box$ olxi<br><b>TOROIDAL TRANSFORMERS/TEST</b> |          |                |                   |   |    |    |   |          |                                                                                                    |          |
|--------------------------------------------------|----------|----------------|-------------------|---|----|----|---|----------|----------------------------------------------------------------------------------------------------|----------|
| Input Material Run Output                        |          |                | Edit Options Help |   |    |    |   |          |                                                                                                    |          |
| <b>PRIMARY</b>                                   | Start F4 |                | 3.                | 4 | 5. | 6  | 7 | 8.       | $\texttt{FormFact.}$ : $\mathbb{R}1.11$                                                                                                    |          |
| Turns<br>-91                                     | Test F6  |                |                   |   |    |    |   |          | U input $\star$ : 1.00                                                                                                    |          |
| Family : 0                                       |          |                |                   |   |    |    |   |          | FREO. Hz: 50                                                                                                    |          |
| Number : <mark>78</mark>                         |          |                |                   |   |    |    |   |          | $T$ amb. $°C: 40.0$                                                                                                    |          |
| Parallel : 1                                     |          |                |                   |   |    |    |   |          | t1 on Min:▓30.0                                                                                                    |          |
| lns/L μ:∭0.0                                     |          |                |                   |   |    |    |   |          | Load 1 *:▓1.00                                                                                                    |          |
| Load                                             |          |                |                   |   |    |    |   |          | t2 on Min:▓30.0                                                                                                    |          |
| f-thic mm:▒0.8                                   |          |                |                   |   |    |    |   |          | Load 2 $\star$ :▓1.00                                                                                                    |          |
| Hole cm:▓5.181                                   |          |                |                   |   |    |    |   |          | $STEEL = -: 2$                                                                                                    |          |
| Layers : 6.00                                    |          |                |                   |   |    |    |   |          | $Pitch$ $-:\blacksquare1.0$                                                                                                    |          |
| <b>SECONDARY</b>                                 | $1 -$    | $\overline{2}$ | 3.                | 4 | 5. | 6. | 7 | $\bf{8}$ | $Case -: 0$                                                                                                    |          |
| Turns $1186.$                                    |          |                |                   |   |    |    |   |          | $-:\rVert 1$<br><b>Tap</b> Tap                                                                                                    |          |
| $\texttt{Family}$ : 0                            |          |                |                   |   |    |    |   |          | RMH %:▓66.8                                                                                                    |          |
| Number : 76                                      |          |                |                   |   |    |    |   |          | $d$ T-rise $^{\circ}$ K: 64.1                                                                                                    |          |
| Parallel : 1                                     |          |                |                   |   |    |    |   |          | $du$ $\frac{1}{2}$ $\frac{1}{2}$ $\frac{1}{2}$ $\frac{1}{2}$ $\frac{1}{2}$ $\frac{1}{2}$ $\frac{1}{2}$ $\frac{1}{2}$ $\frac{1}{2}$ $\frac{1}{2}$ $\frac{1}{2}$ $\frac{1}{2}$ $\frac{1}{2}$ $\frac{1}{2}$ $\frac{1}{2}$ $\frac{1}{2}$ $\frac{1}{2}$ $\frac{1}{2}$ $\frac{1}{2}$ $\frac{1}{2}$ $\frac{1}{2}$ $\frac{1}{2$ |          |
| Ins/L $\mu$ : 0.0                                |          |                |                   |   |    |    |   |          | $10$ $\frac{1}{2}$ $\frac{1}{2}$ $\frac{1}{2}$ $\frac{1}{2}$ $\frac{1}{2}$ $\frac{1}{2}$ $\frac{1}{2}$ $\frac{1}{2}$ $\frac{1}{2}$ $\frac{1}{2}$ $\frac{1}{2}$ $\frac{1}{2}$ $\frac{1}{2}$ $\frac{1}{2}$ $\frac{1}{2}$ $\frac{1}{2}$ $\frac{1}{2}$ $\frac{1}{2}$ $\frac{1}{2}$ $\frac{1}{2}$ $\frac{1}{2}$ $\frac{1}{$  |          |
| Load 0: 230.0                                    |          |                |                   |   |    |    |   |          | $\text{Ii}^{\wedge}/\text{In}^{\wedge}$ : 38.                                                                                                    |          |
| f-thic mm: 0.71                                  |          |                |                   |   |    |    |   |          | P Fe <b>W:</b> ∭1.36                                                                                                    |          |
| Hole cm: 3.977                                   |          |                |                   |   |    |    |   |          |                                                                                                    |          |
| Layers : 7.00                                    |          |                |                   |   |    |    |   |          | Bn and                                                                                                    | T: 1.669 |
| Usec V: 232.0                                    |          |                |                   |   |    |    |   |          | <b>BO</b>                                                                                                    | T: 1.717 |
| UO sec V: 248.7                                  |          |                |                   |   |    |    |   |          | Br is                                                                                                    | $T:$ 584 |
| $\vert$ I sec $\vert$ A: $\vert$ 1.01            |          |                |                   |   |    |    |   |          | 64/100x32                                                                                                    |          |

<sup>(</sup>Alt-R and T or F6 only)

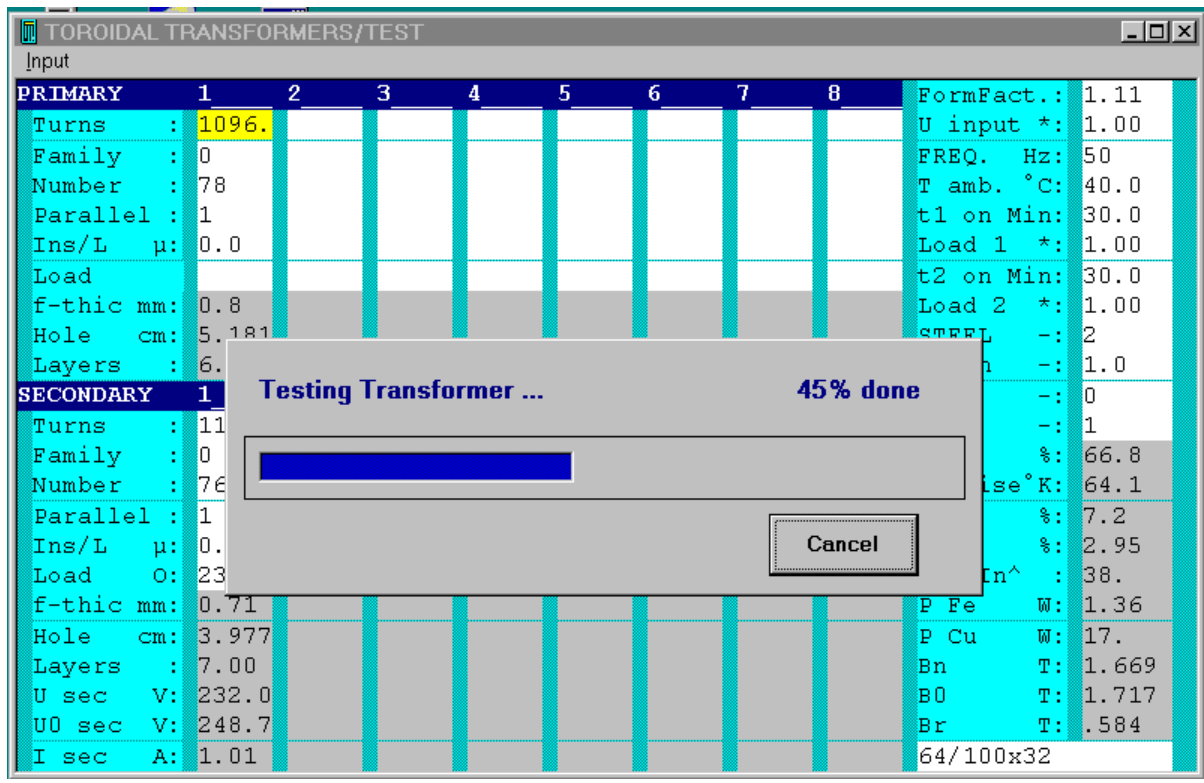

## *Help in test mode*

In order to get on-line help in the test mode place the cursor where you need help and press **F1**

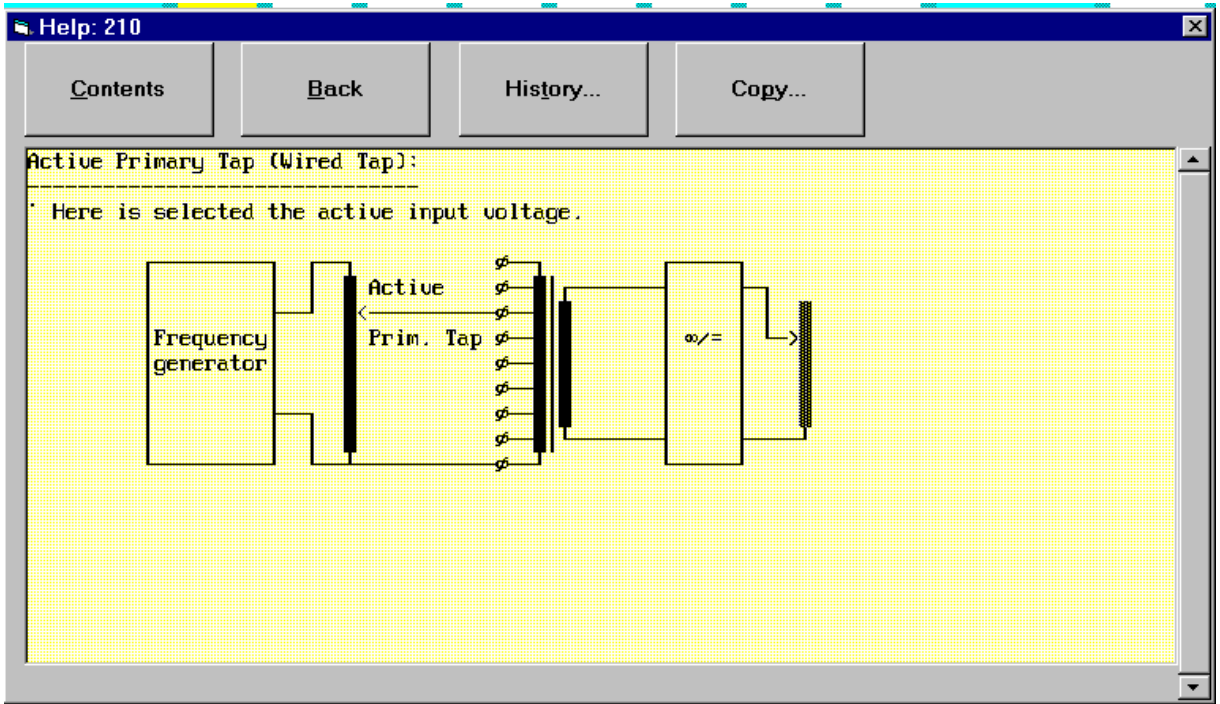

### *Printing*

The printing is performed via the **Output/Print** menu option or by means of key **F8**. After activation of the print process, the data, totalling approx 16kB (3 pages), is printed on your printer. You can too save the results of design on your PC and load them and print out later. The procedure for saving of the designed data looks like this:

### *Saving of results of design*

Saving of the designed data which you can load and print out **later** on the data page for the winding**,** is activated via the **Output/Save** menu option.

(Alt-A and S)*Enter a name for the output file in which the designed data is to be saved.*

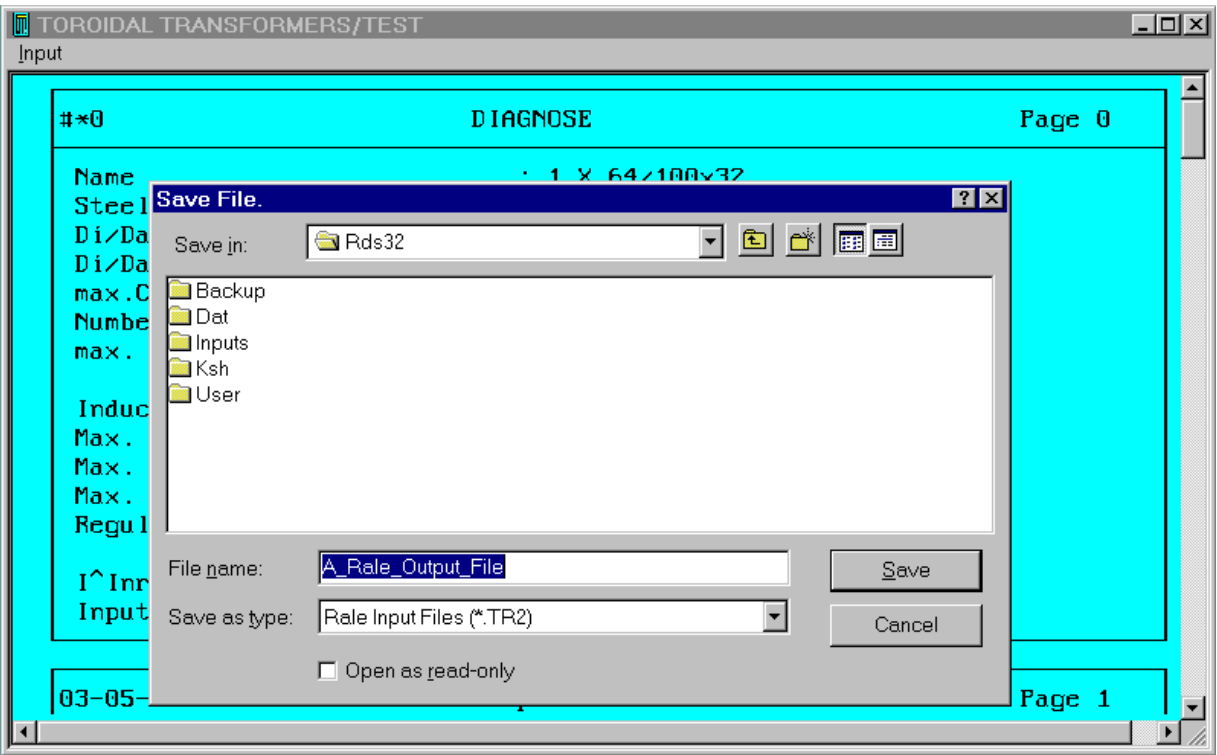

(TAB=>Move), (Click=>Mark), (Double click=>Select)

### *Quitting your RALE Design System for toroidal transformers*

*Select the Input/exit menu option or press key Crtl-F12 and then click on the Yes button.*

#### *Important note:*

In this context, we have just discussed the procedure for design of the toroidal transformer. There is extensive coverage of the technical aspect of design, within the design examples.

#### Home